## Use Cases for Rich Internet Applications

Jevon M. Wright, Jens Dietrich

School of Engineering and Advanced Technology, Massey University, Palmerston North, New Zealand j.m.wright@massey.ac.nz, j.b.dietrich@massey.ac.nz

Abstract. In order to define the functionality of Rich Internet Applications (RIAs), we first need to investigate the use cases presented by new technologies such as AJAX. In this report we detail a comprehensive set of use cases that covers most of the functionality available in RIAs, and document them in a standard use case format.

Current version: April 15, 2009

## 1 Background

As part of the research in defining modelling languages for RIAs, an important step was to identify the requirements presented by these types of web applications. This involved a study of existing RIAs to identify their common concepts, and the functionality within each application, enabled by new technologies such as AJAX [\[1\]](#page-71-0). These functionalities were summarised into a selection of use cases, which are presented below in a standard use case format.

This is similar to previous work in evaluating the expressiveness of existing modelling languages, in terms of hypermedia concepts [\[2\]](#page-71-1), basic web application concepts [\[3\]](#page-71-2), and comparing the implementation of a conference system [\[4\]](#page-71-3). This white paper differs in that we systematically define the use cases of Rich Internet Applications, which was then used to evaluate existing modelling languages [\[5\]](#page-71-4).

More information on this modelling language for RIAs, including technical details of a benchmarking application satisfying these use cases, is available online at <http://openiaml.org>.

## 2 Actors

Without going into too much detail, the actors involved in these use cases are described below. A simple UML use case diagram showing the relationships between actors is provided in Figure [1.](#page-1-0)

- Visitor: an anonymous visitor to the application.
- User: a logged in/authorised Visitor.
- Developer: the developer of the site. Does not have to be a User.
- Administrator: a site administrator, who is also a Developer.

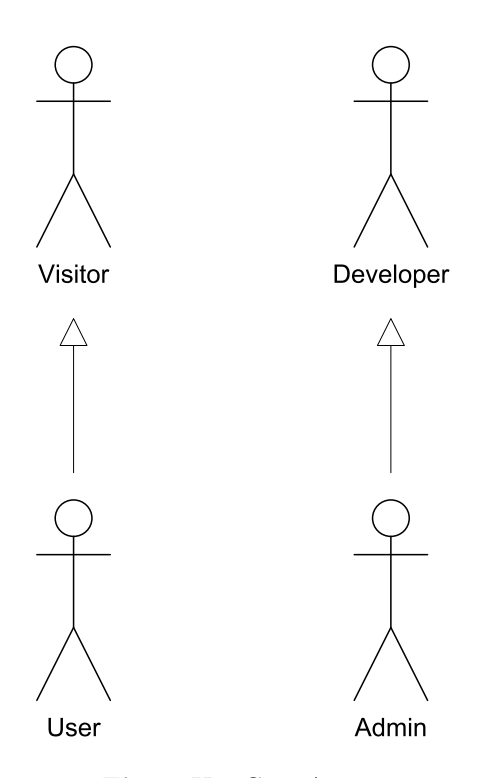

<span id="page-1-0"></span>Fig. 1. Use Case Actors

- Client: also known as a Browser; the user interface running on the Visitor's machine, such as Firefox or Internet Explorer.
- Server: the application host, such as Apache httpd.
- Remote Server: another application host, separate from the Server.
- Software: separate application software running on the same machine as the Client, but not commonly used to browse the Internet.
- Device: a separate piece of hardware, such as a mobile phone.

## 3 Use Cases

We derived our use cases from a study of existing web applications (as mentioned in our benchmarking paper [\[6\]](#page-71-5)); in particular, attention was focused on the following sites:

- 1. Gmail: Web-based e-mail by Google. <http://www.gmail.com>
- 2. Calendar: Google Calendar, a collaborative online calendar. <http://calendar.google.com>
- 3. Reader: Google Reader, an offline-enabled feed reader. <http://reader.google.com>
- 4. Docs: Google Docs, a collaborative office suite. <http://docs.google.com>
- 5. Last.fm: A social network-enabled music site. <http://www.last.fm>
- 6. Pages: Google Page Creator, an online web publishing suite. <http://pages.google.com>
- 7. Facebook: A social networking platform. <http://www.facebook.com>

These use cases are presented in a standard use case format. It appears that they can be loosely grouped into subject areas (e.g. database-driven, events, user interface, security et al.), and in our benchmarking paper where we fully define the requirements of RIAs, we do exactly this.

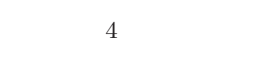

<span id="page-3-0"></span>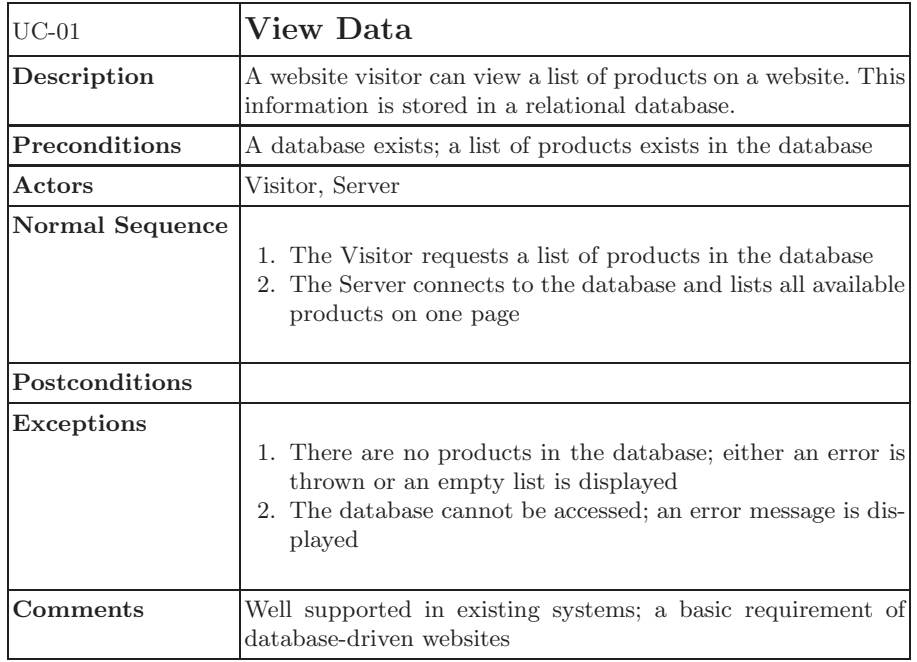

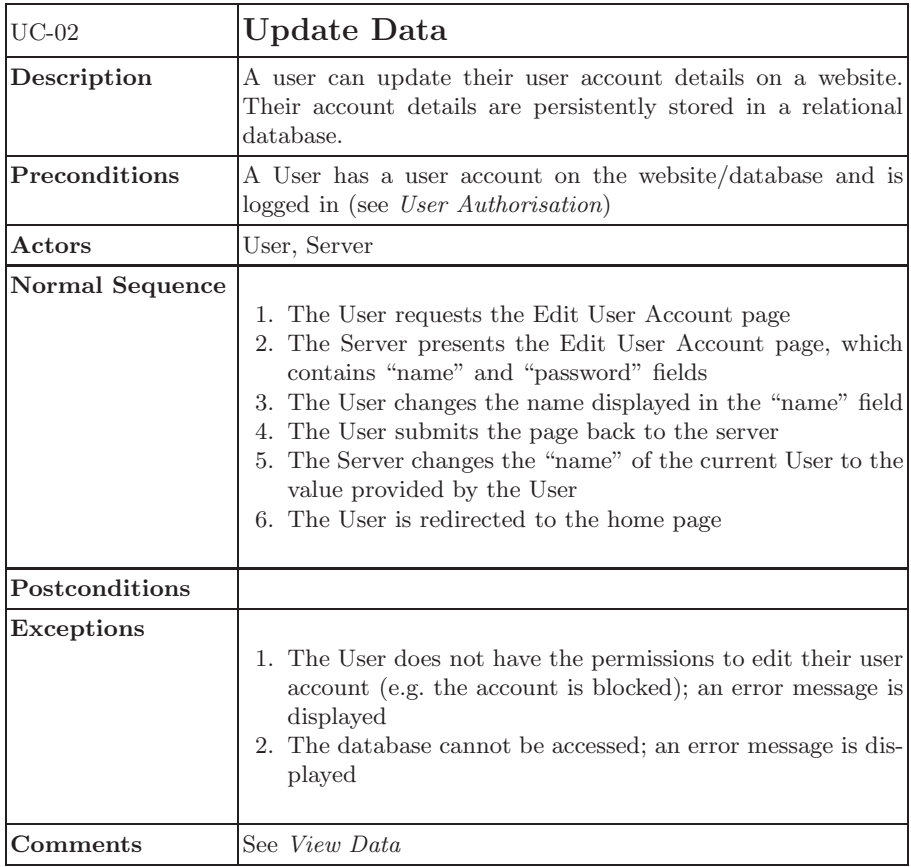

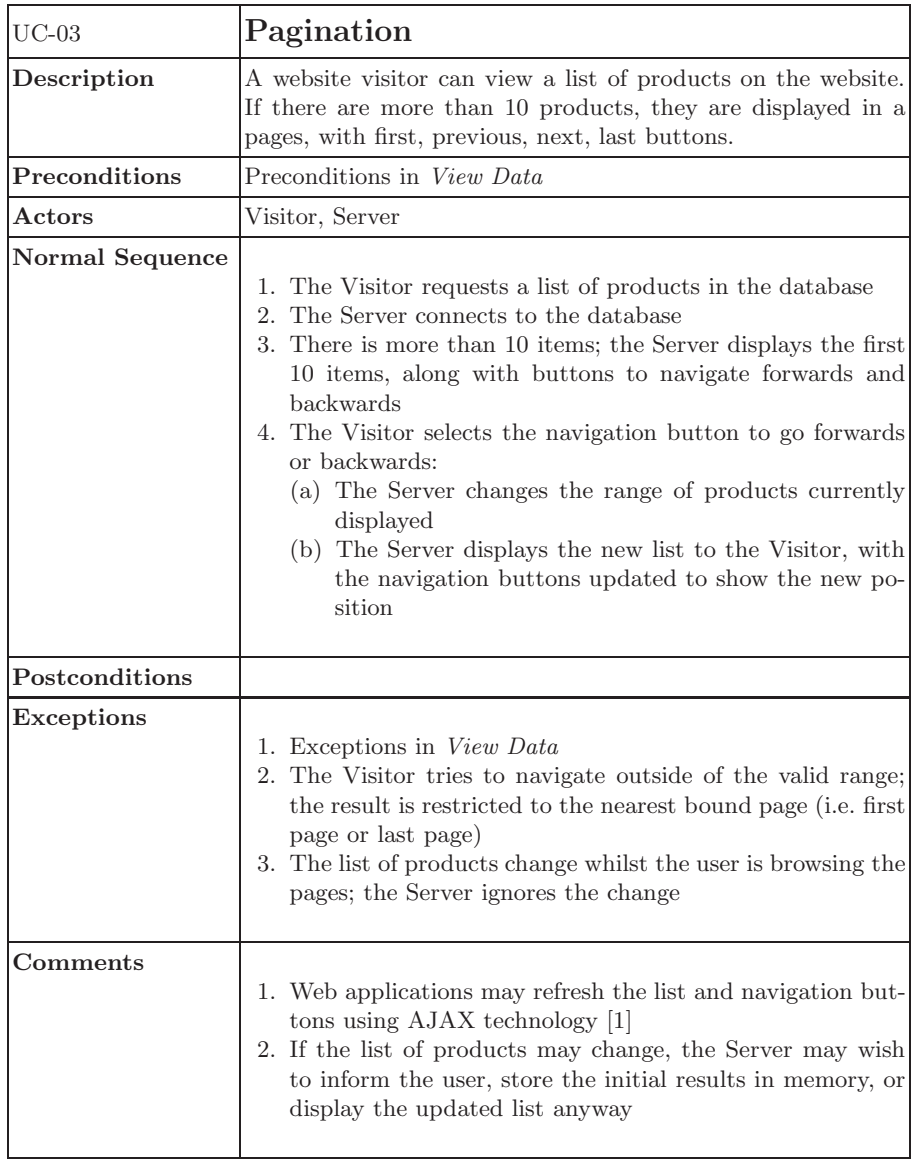

<span id="page-6-0"></span>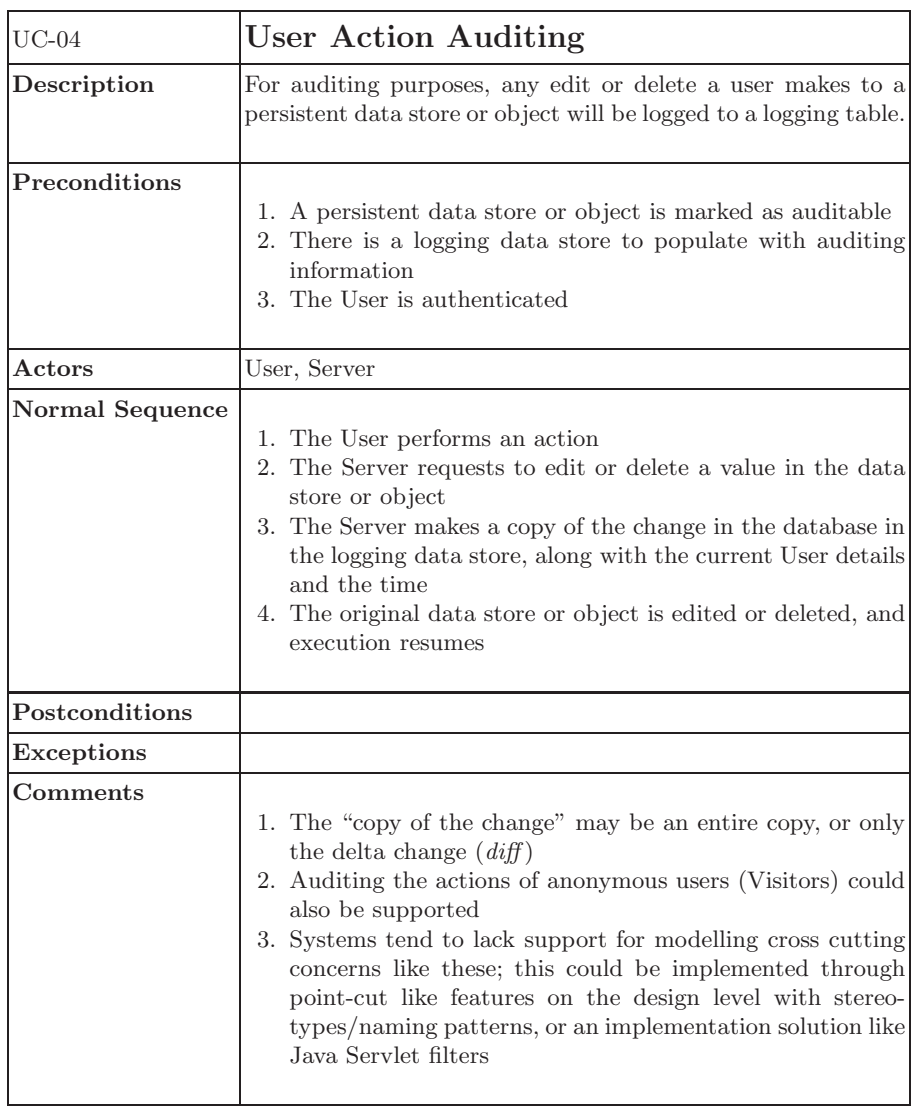

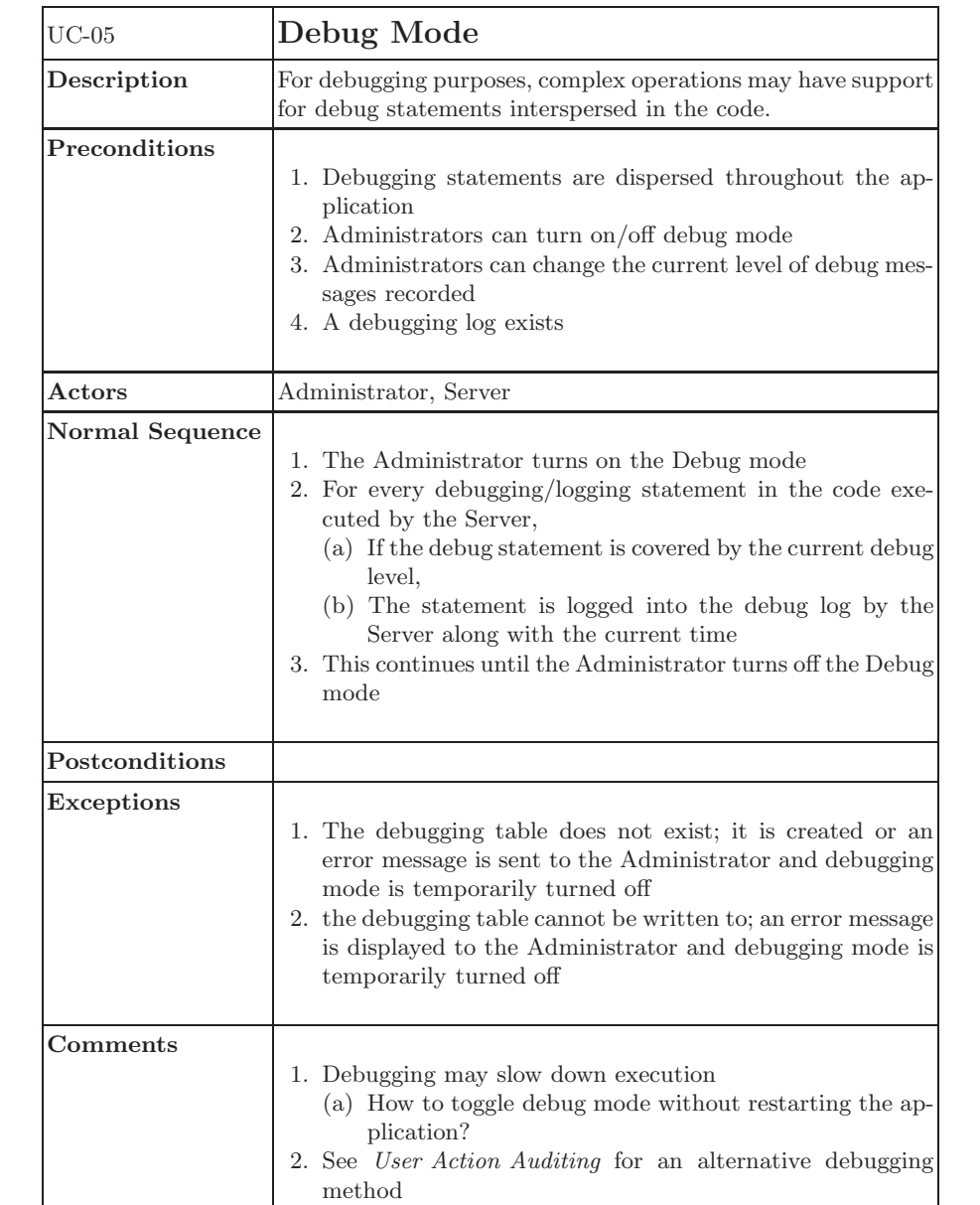

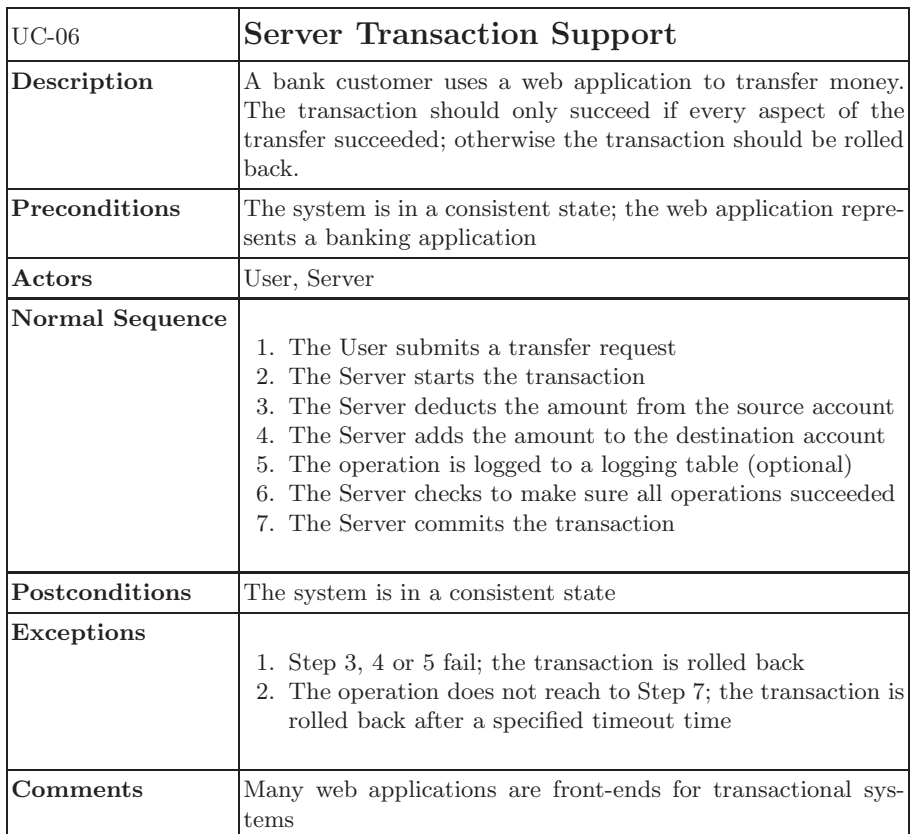

<span id="page-9-0"></span>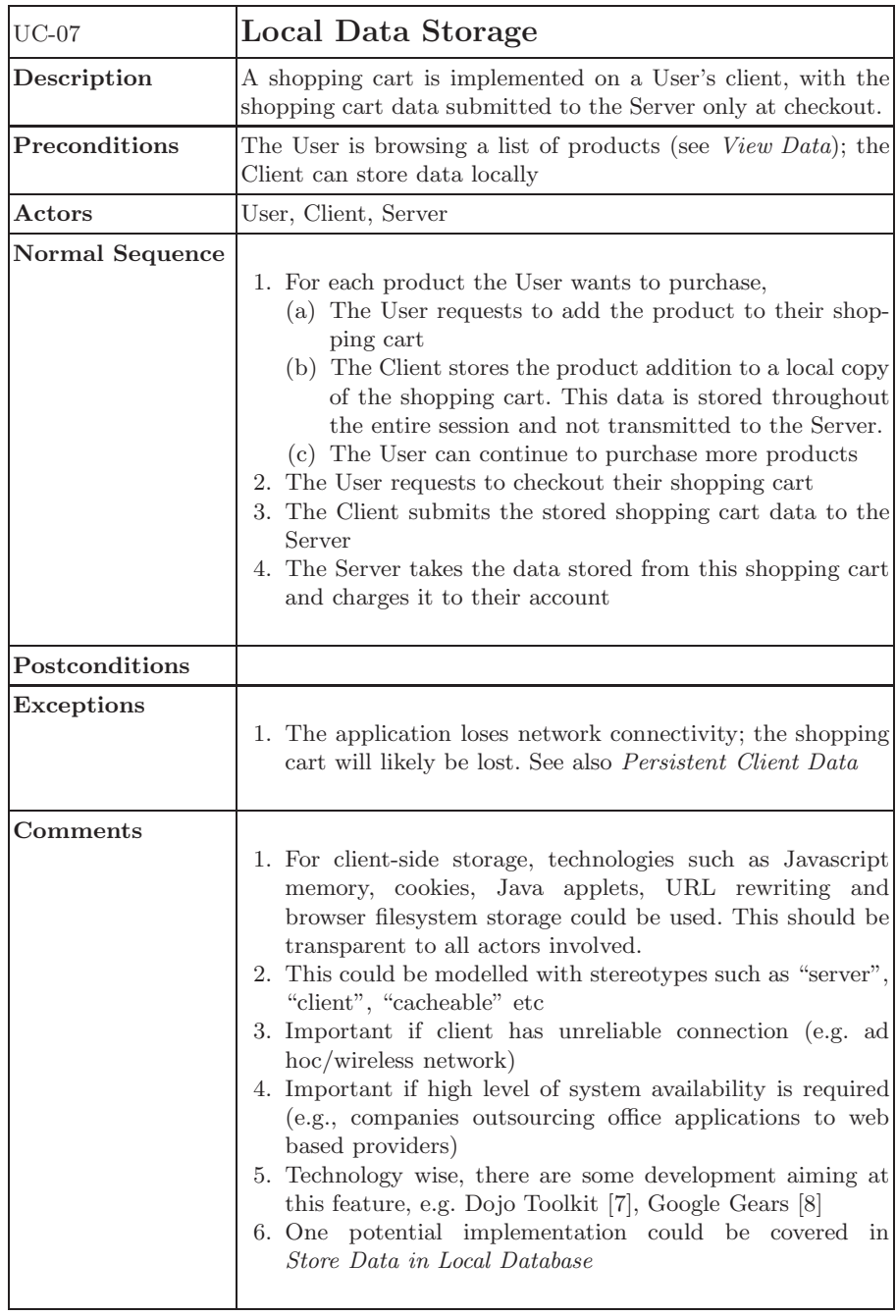

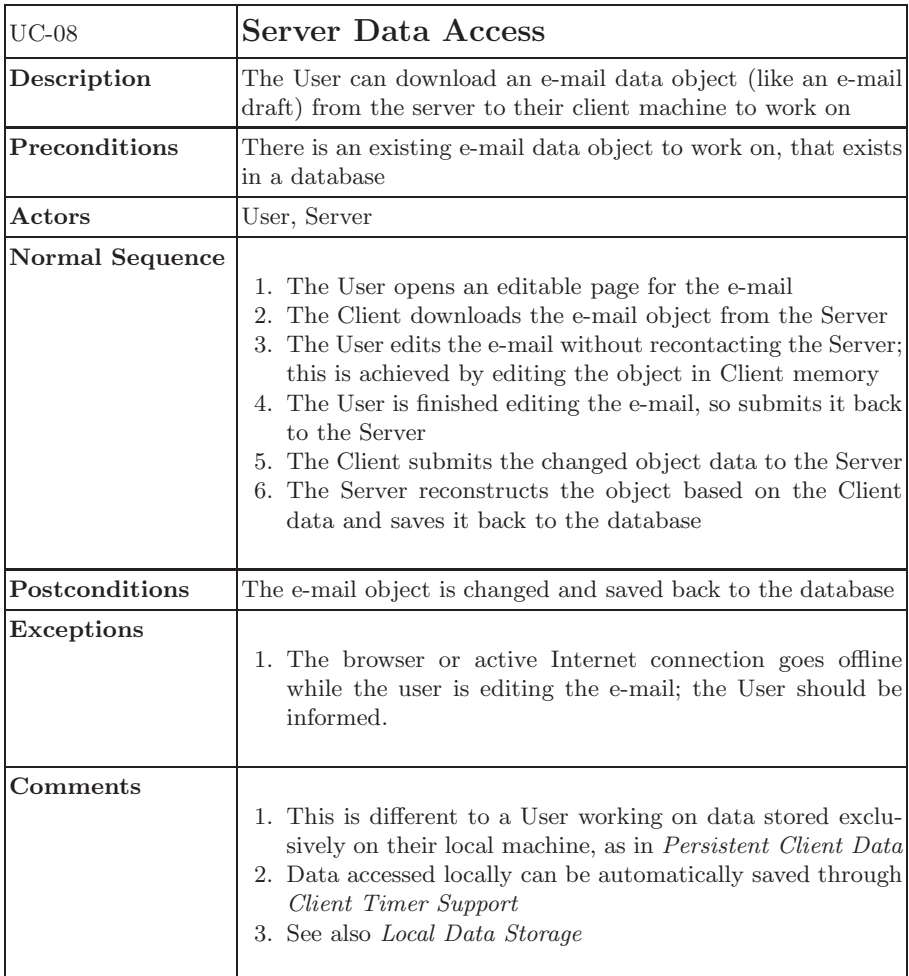

<span id="page-11-0"></span>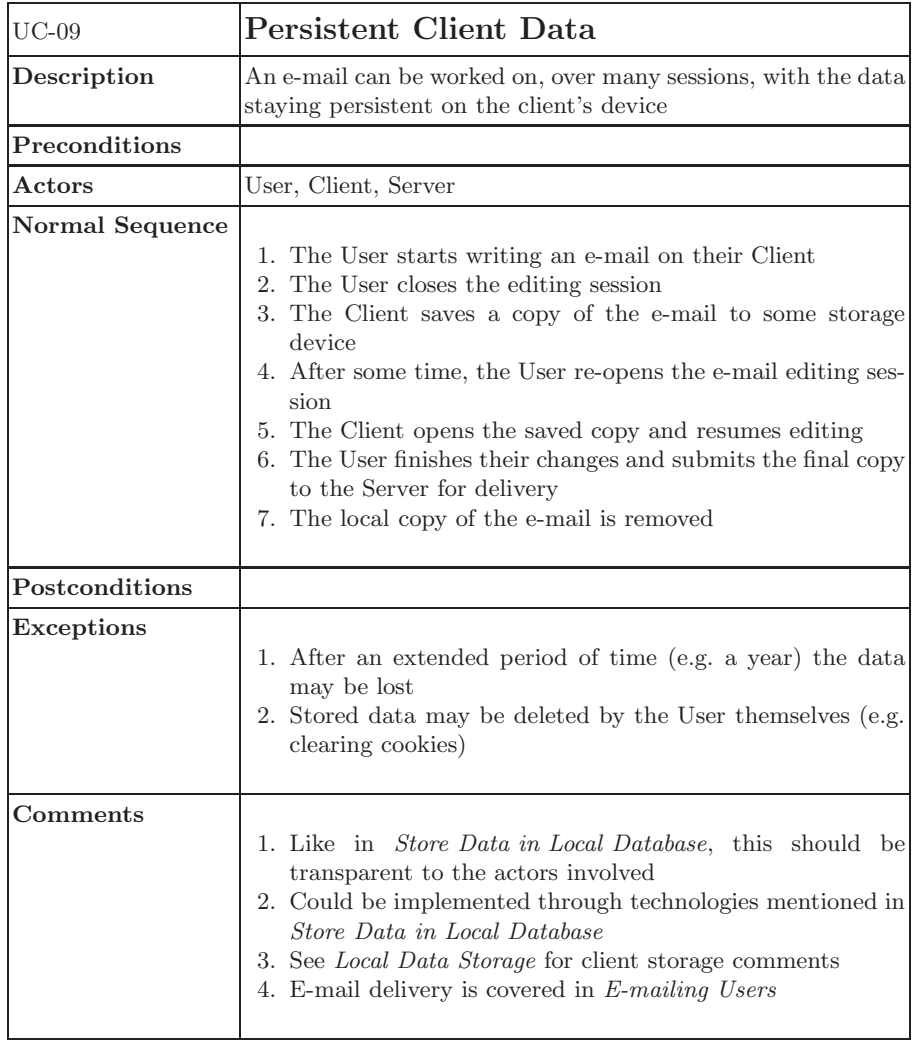

<span id="page-12-0"></span>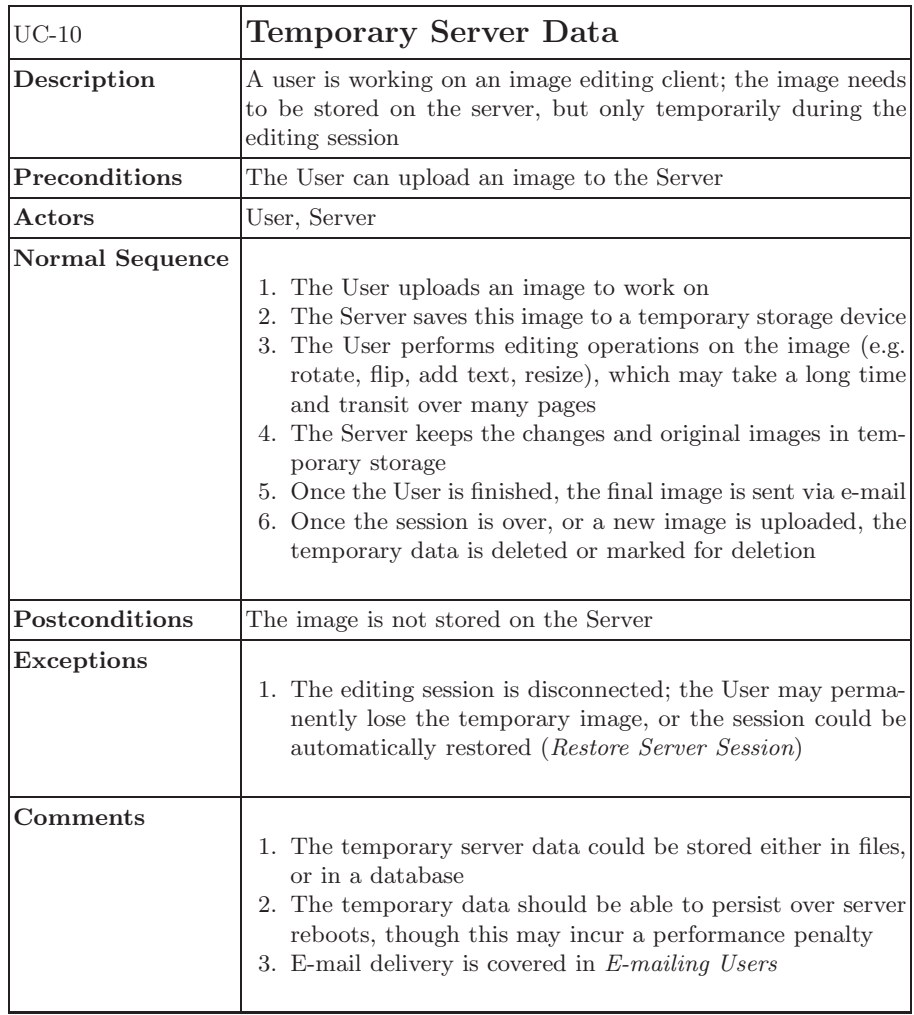

![](_page_13_Picture_128.jpeg)

<span id="page-14-0"></span>![](_page_14_Picture_145.jpeg)

<span id="page-15-0"></span>

| $UC-13$                | <b>User Authorisation</b>                                                                                                    |
|------------------------|----------------------------------------------------------------------------------------------------|
| Description            | A Visitor can log in with certain credentials to become an<br>authorised User                                                                                                    |
| Preconditions          | A Visitor has a session (see Session Support); there is a list of<br>existing Users in the application                                                                                                    |
| $\rm{Actors}$          | Visitor, User, Server                                                                                                    |
| <b>Normal Sequence</b> | 1. A Visitor visits a website, and goes to the "login" page<br>2. The Visitor enters in a username and password, and sub-<br>mits the form to the Server<br>3. The Server checks their username and password against<br>the list of existing user accounts, and verifies that the<br>account exists<br>4. The Server updates the Visitor's session to indicate that<br>they are an authorised User<br>5. The Visitor becomes a User, and is redirected to a User-<br>only page                                                                                                   |
| Postconditions         |                                                                                                    |
| Exceptions             | 1. the entered credentials are invalid; the Visitor is informed<br>and is prevented from continuing<br>2. The User account found is blocked from authorising; an<br>error message is displayed to the Visitor<br>3. The Visitor loses its session while authorising; a new Ses-<br>sion is created, or an error message is displayed to the<br>Visitor, informing them they cannot currently login.                                                                                                    |
| $\bf {Comments}$       | 1. This is a basic requirement of database-driven websites<br>2. If the user cannot login, the Visitor can either register<br>a new account, or retrieve their lost information (e.g.<br>Password Reset)<br>3. This is usually not directly modelled in web applications<br>but provided as service<br>4. However, the access rights controlling other resources must<br>be defined<br>5. The registration of new User accounts is covered in<br><i>Account Registration</i><br>6. User authentication can also occur through <i>Basic</i> or $Di$ -<br>gest HTTP authentication |

16

<span id="page-16-0"></span>![](_page_16_Picture_111.jpeg)

<span id="page-17-0"></span>![](_page_17_Picture_75.jpeg)

<span id="page-18-0"></span>![](_page_18_Picture_161.jpeg)

![](_page_19_Picture_139.jpeg)

![](_page_20_Picture_110.jpeg)

![](_page_21_Picture_151.jpeg)

<span id="page-22-0"></span>![](_page_22_Picture_133.jpeg)

<span id="page-23-0"></span>![](_page_23_Picture_95.jpeg)

<span id="page-24-0"></span>![](_page_24_Picture_117.jpeg)

<span id="page-25-0"></span>![](_page_25_Picture_96.jpeg)

<span id="page-26-0"></span>![](_page_26_Picture_105.jpeg)

<span id="page-27-0"></span>![](_page_27_Picture_109.jpeg)

![](_page_28_Picture_90.jpeg)

<span id="page-29-0"></span>![](_page_29_Picture_86.jpeg)

<span id="page-30-0"></span>![](_page_30_Picture_123.jpeg)

![](_page_31_Picture_78.jpeg)

![](_page_32_Picture_115.jpeg)

<span id="page-33-0"></span>![](_page_33_Picture_127.jpeg)

<span id="page-34-0"></span>![](_page_34_Picture_108.jpeg)

<span id="page-35-0"></span>![](_page_35_Picture_103.jpeg)
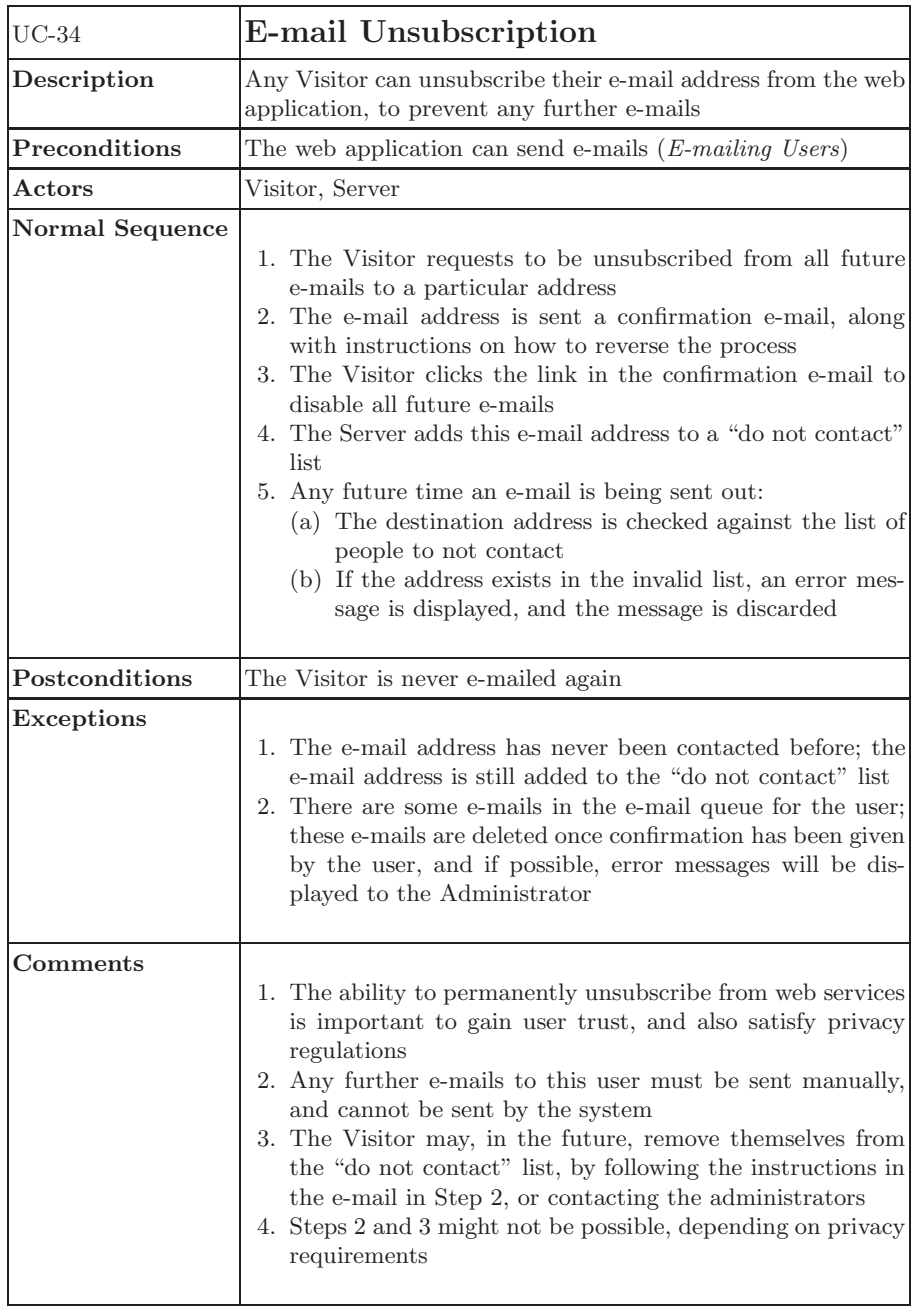

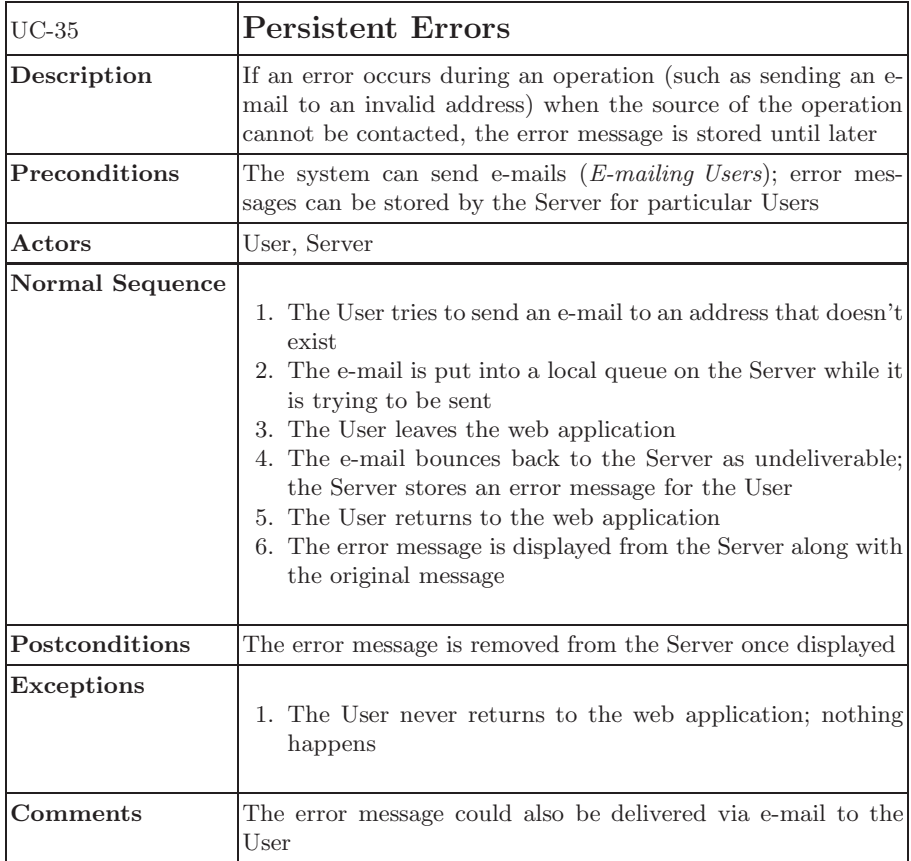

<span id="page-38-0"></span>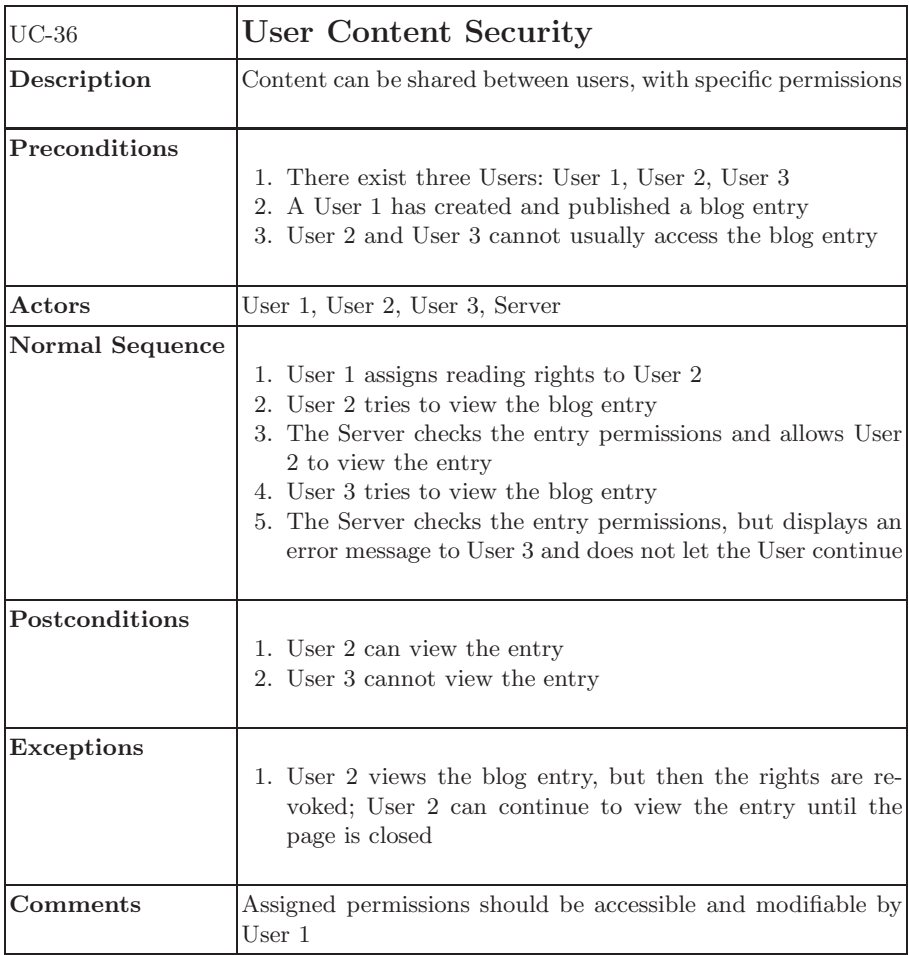

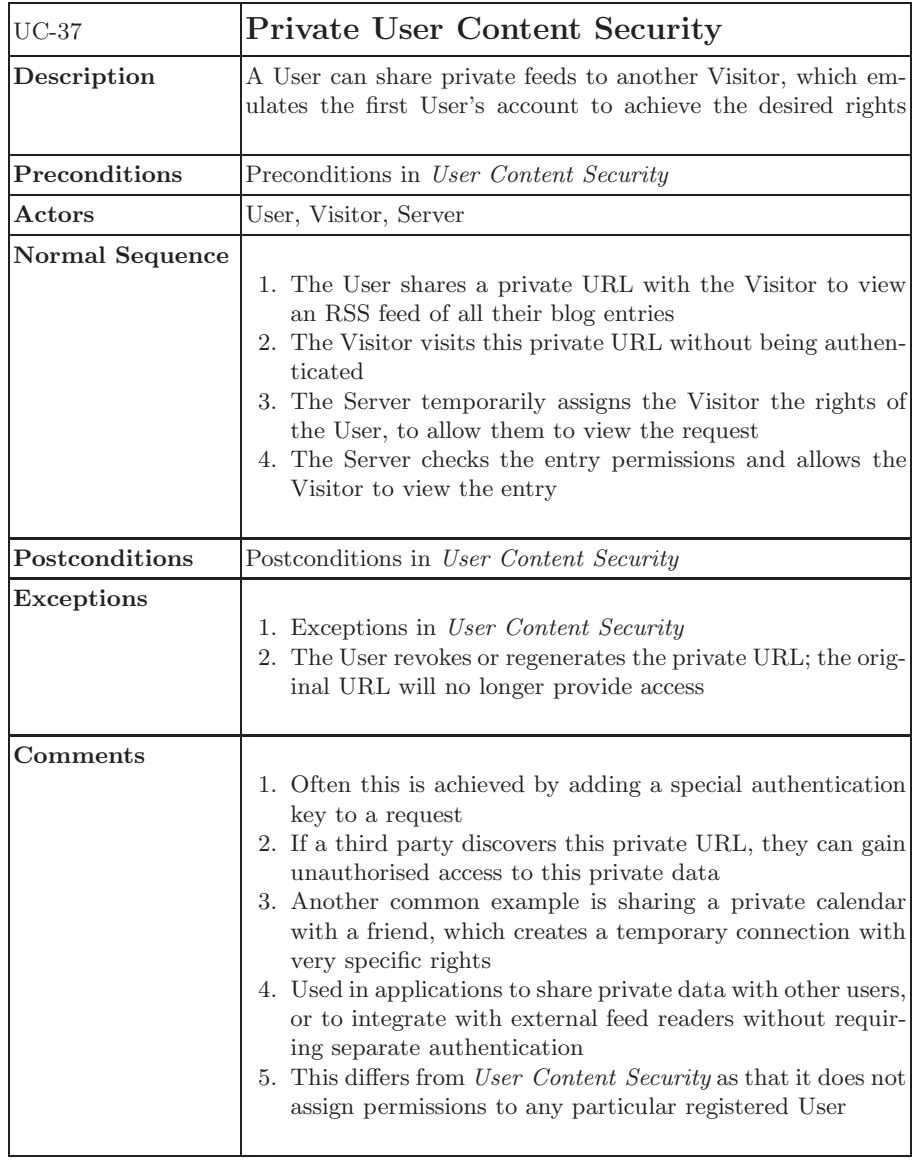

<span id="page-40-0"></span>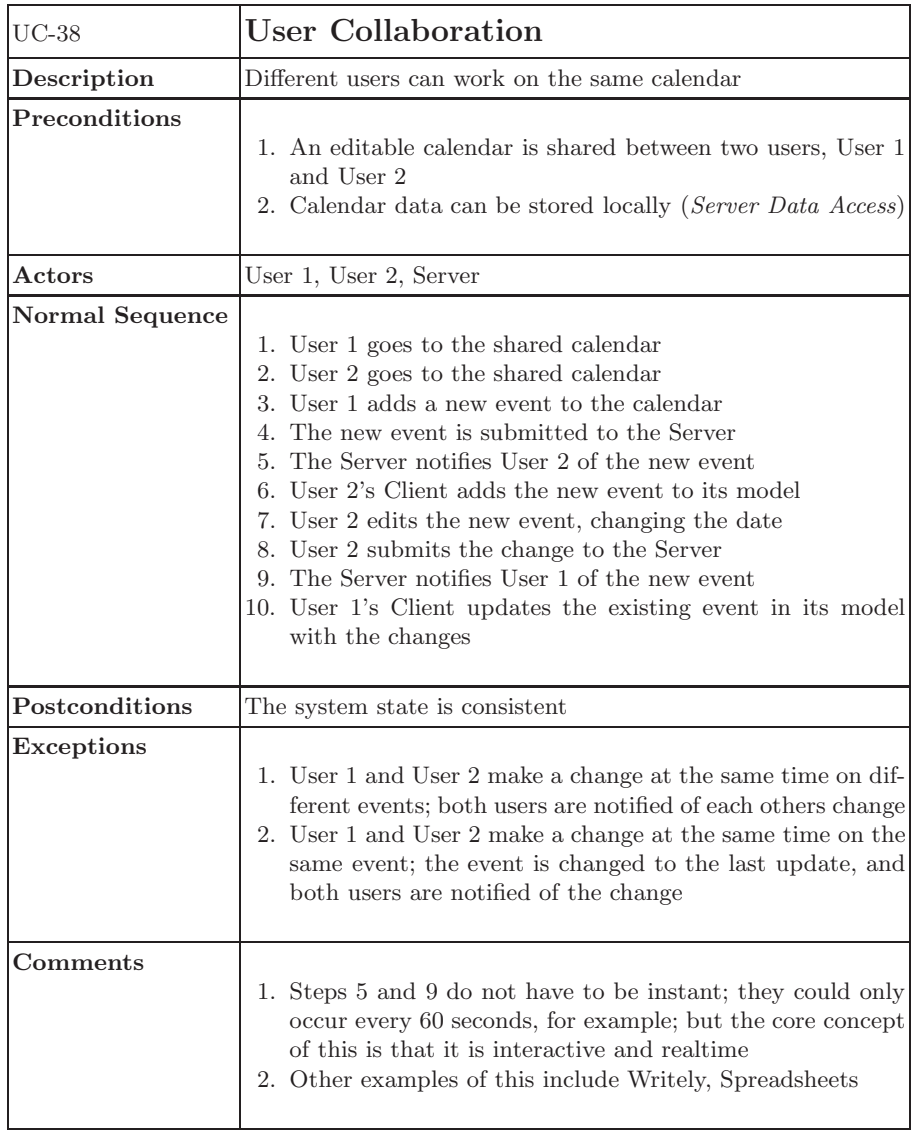

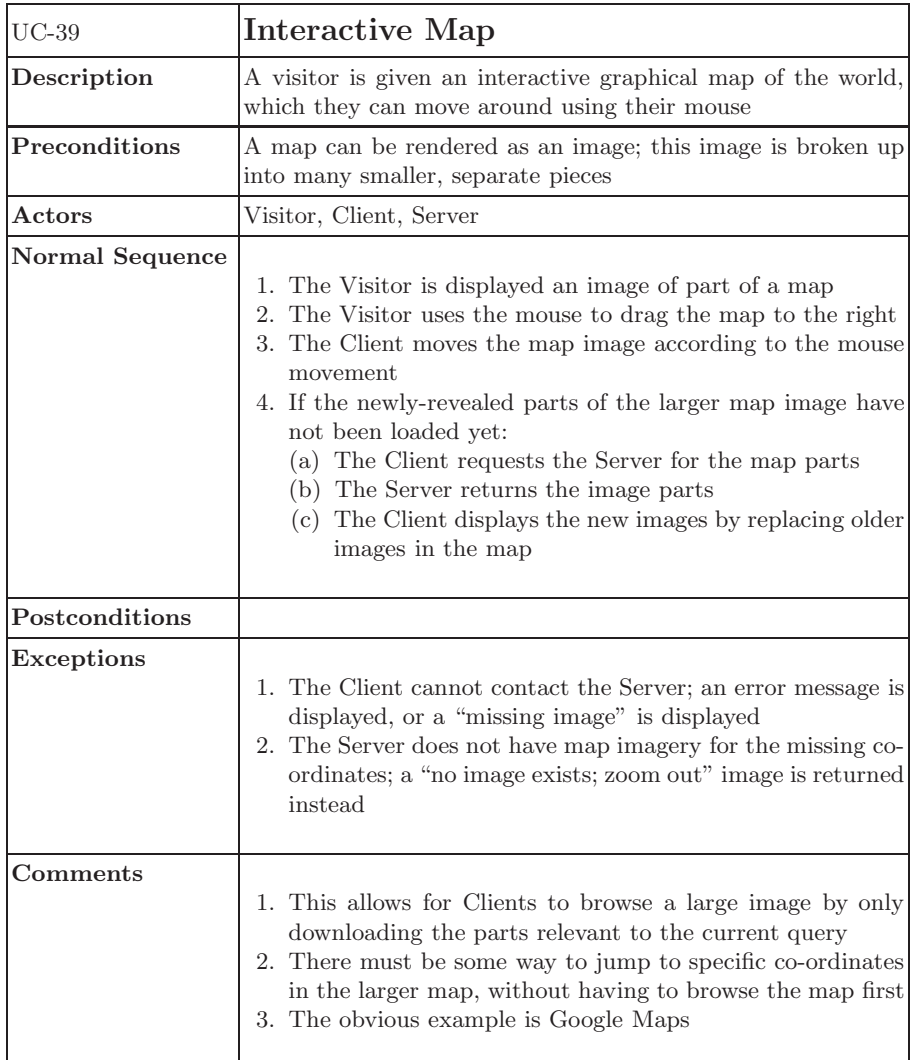

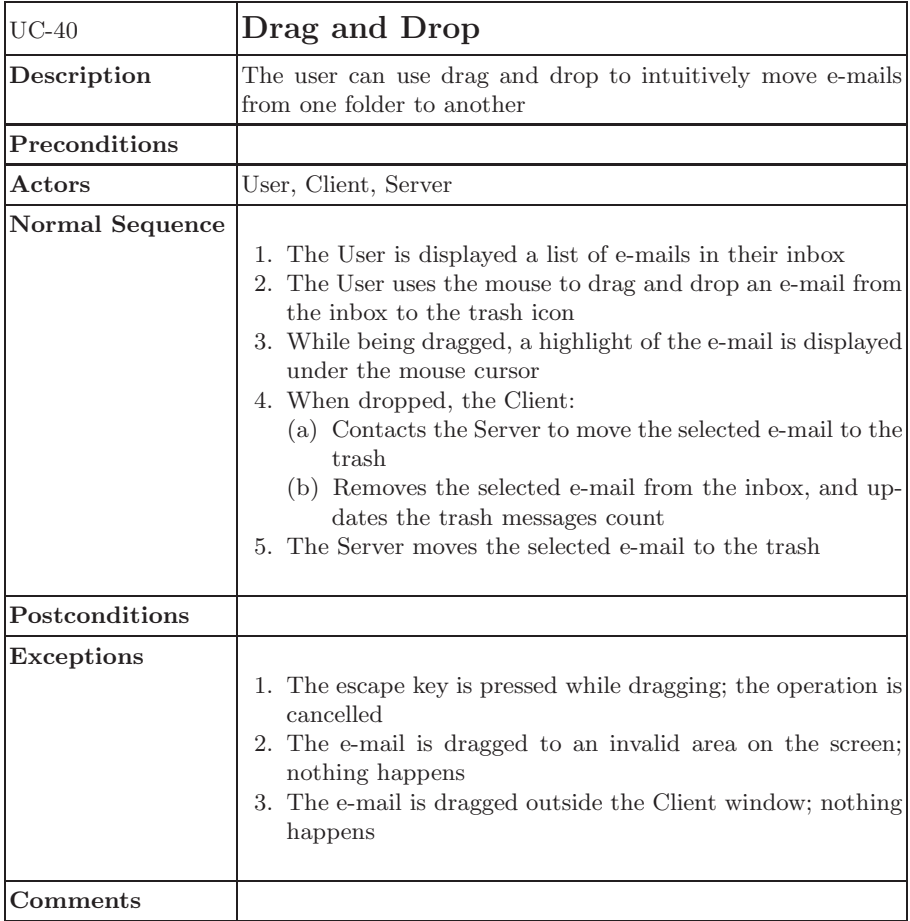

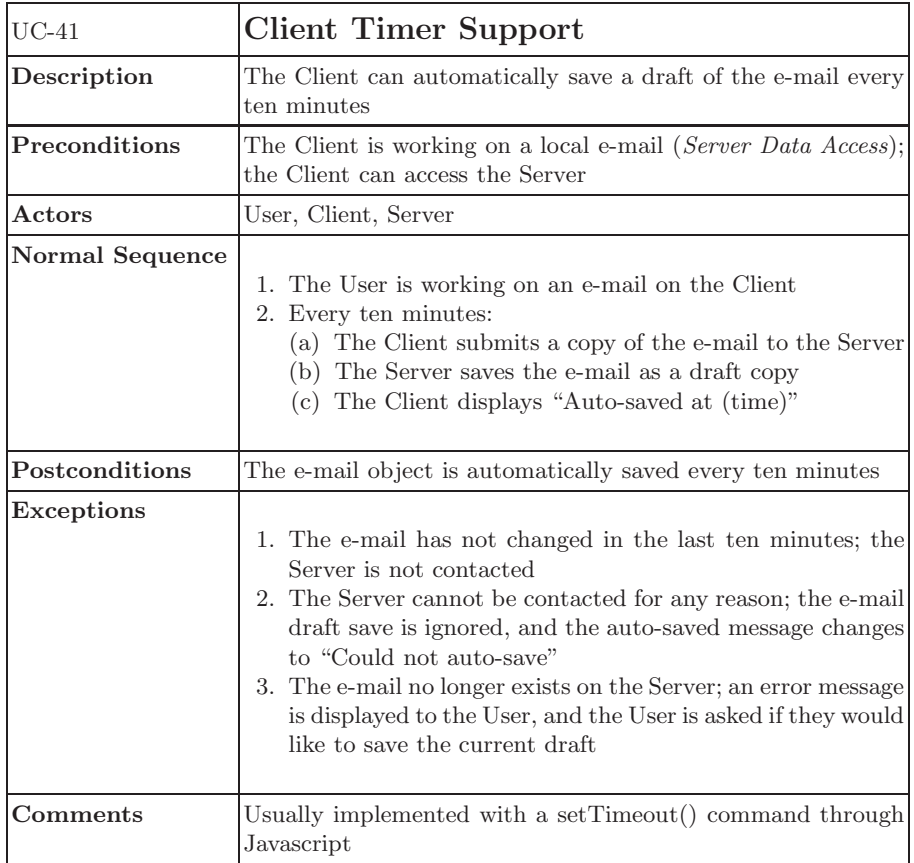

<span id="page-44-0"></span>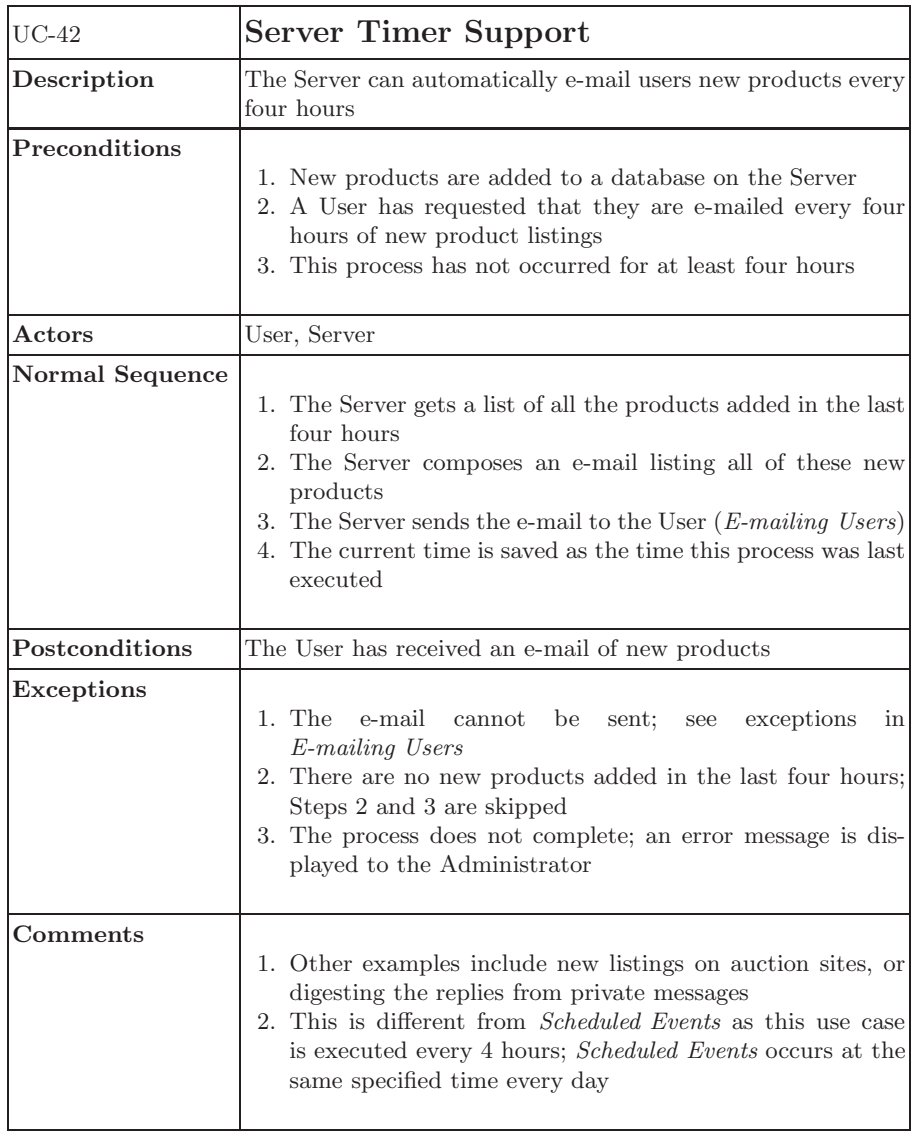

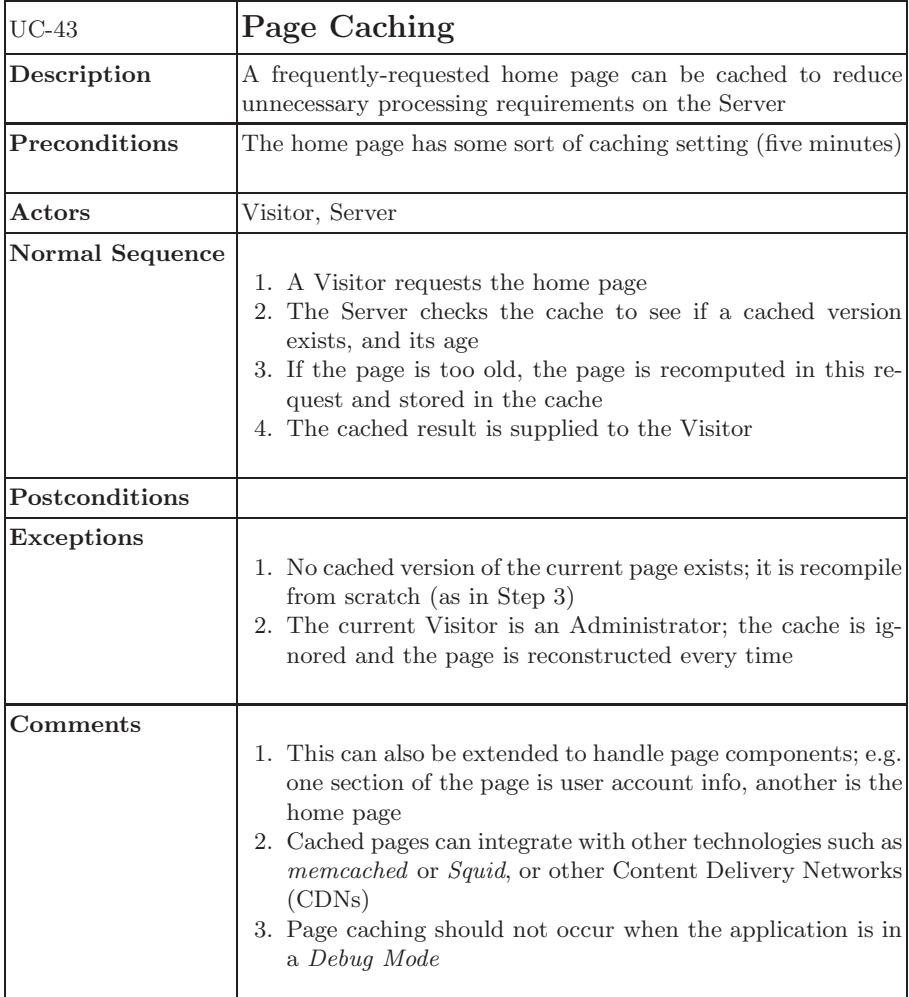

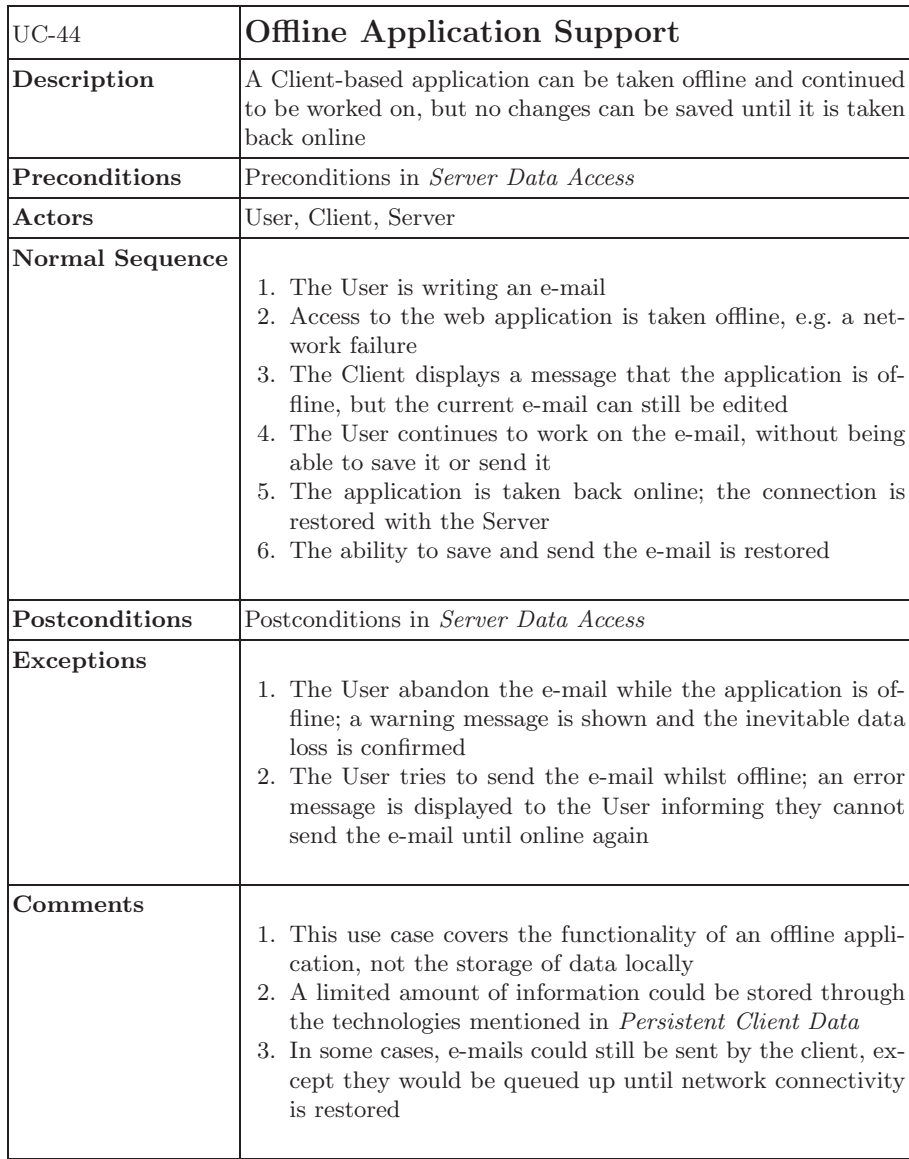

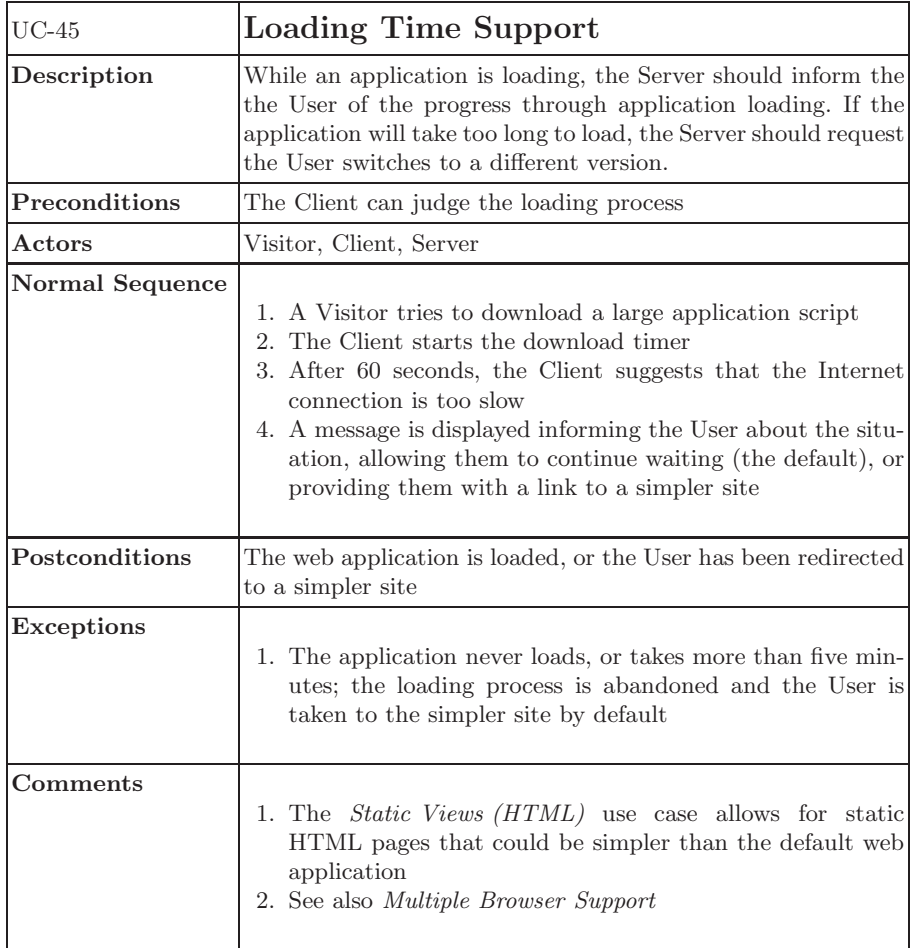

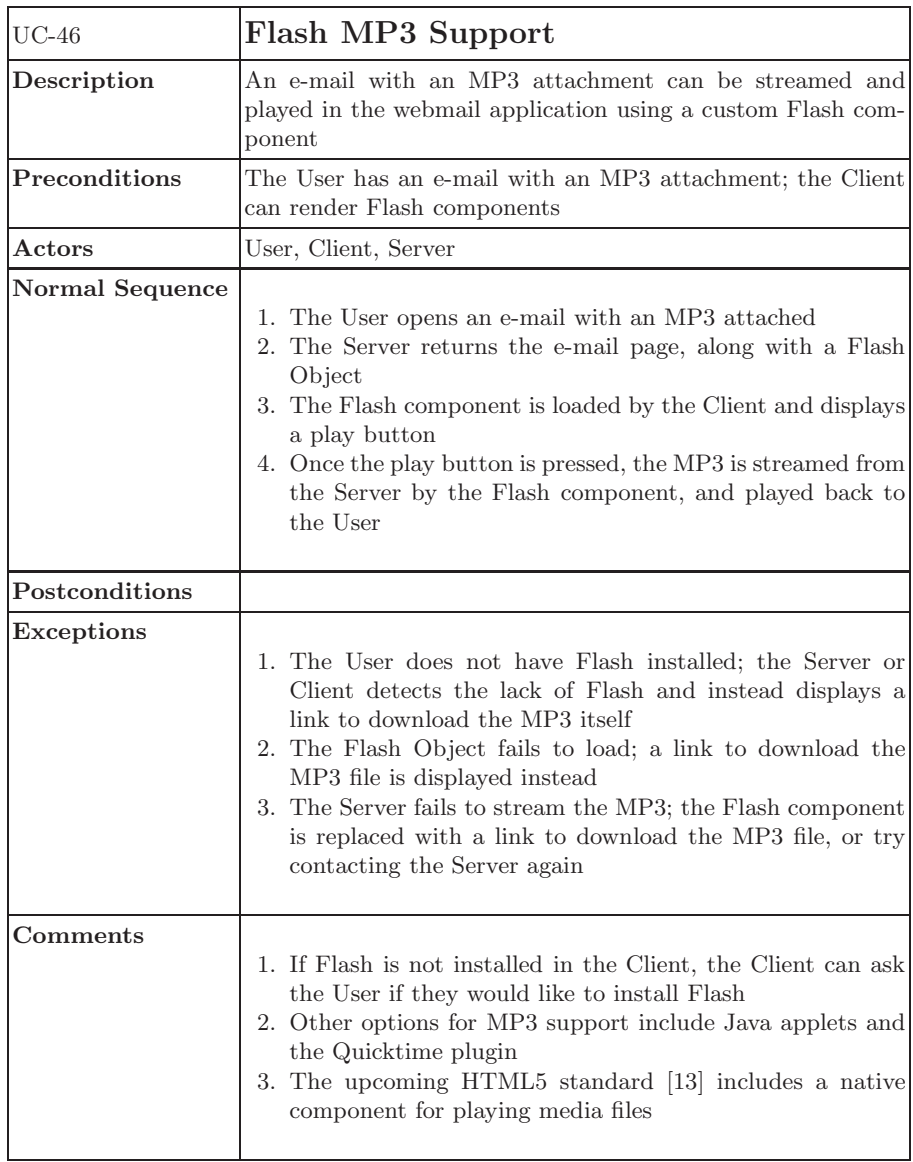

<span id="page-49-0"></span>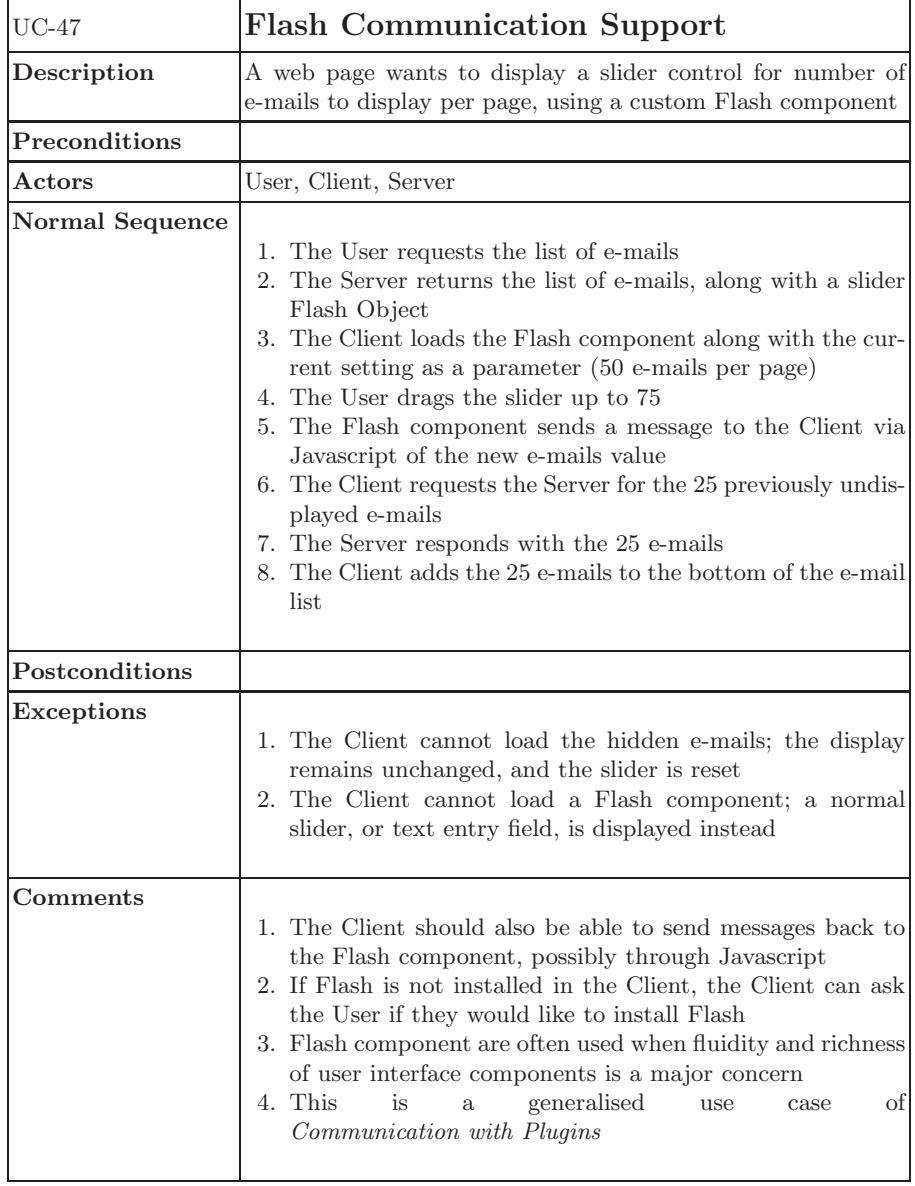

<span id="page-50-0"></span>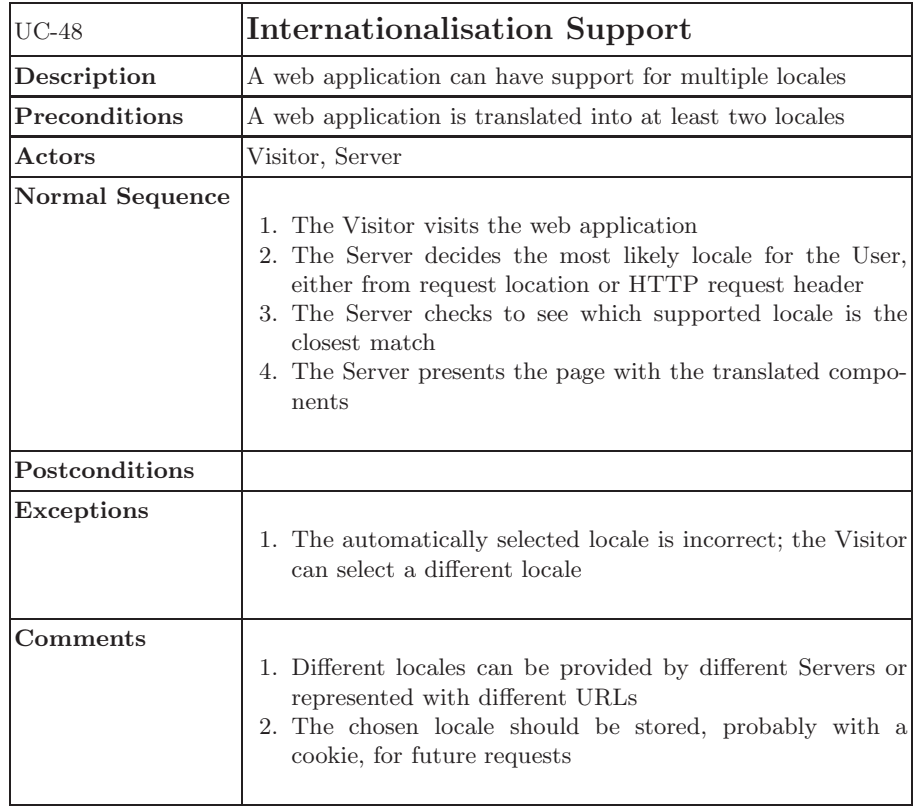

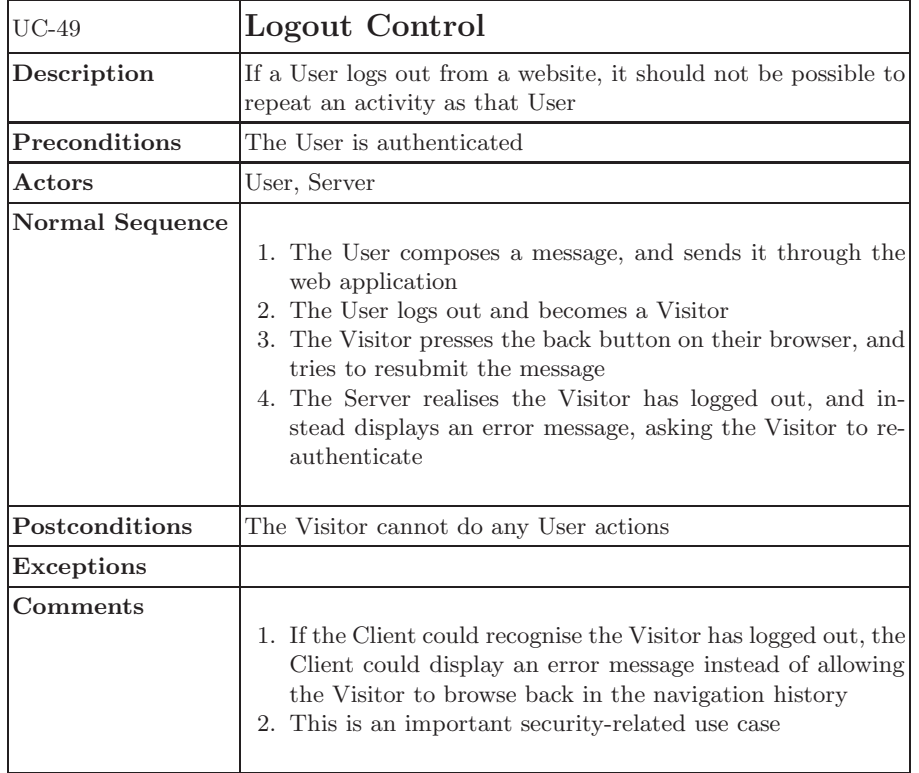

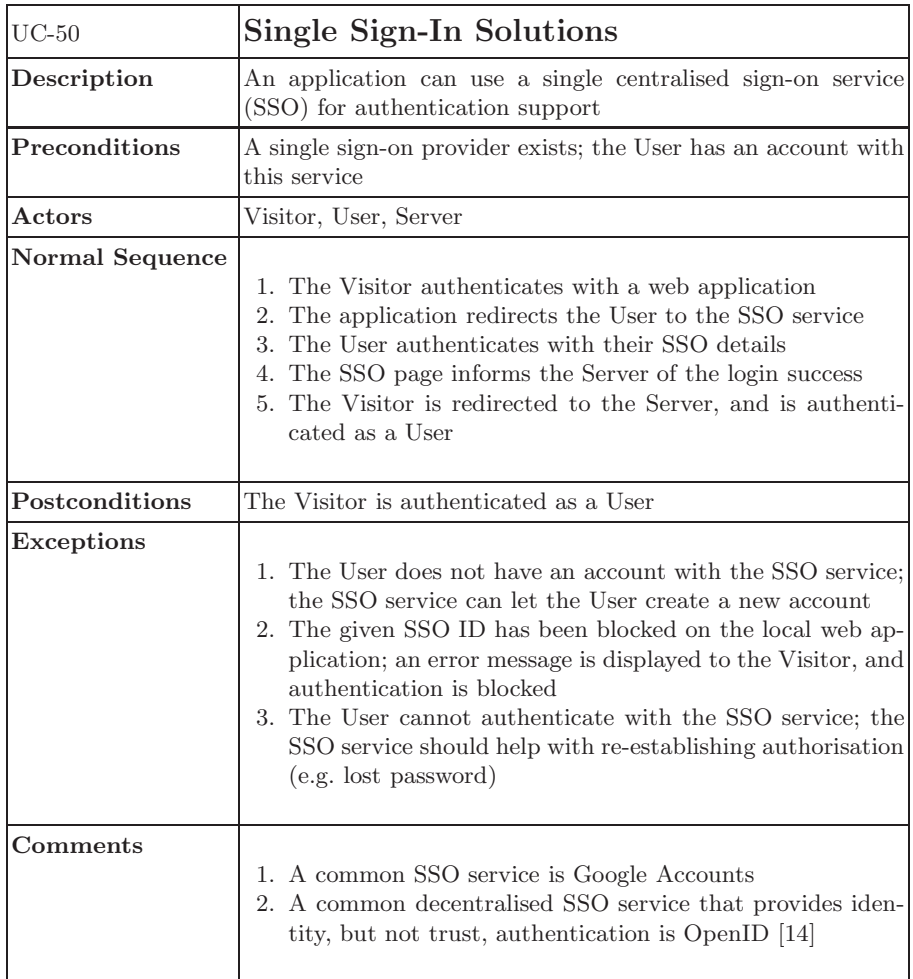

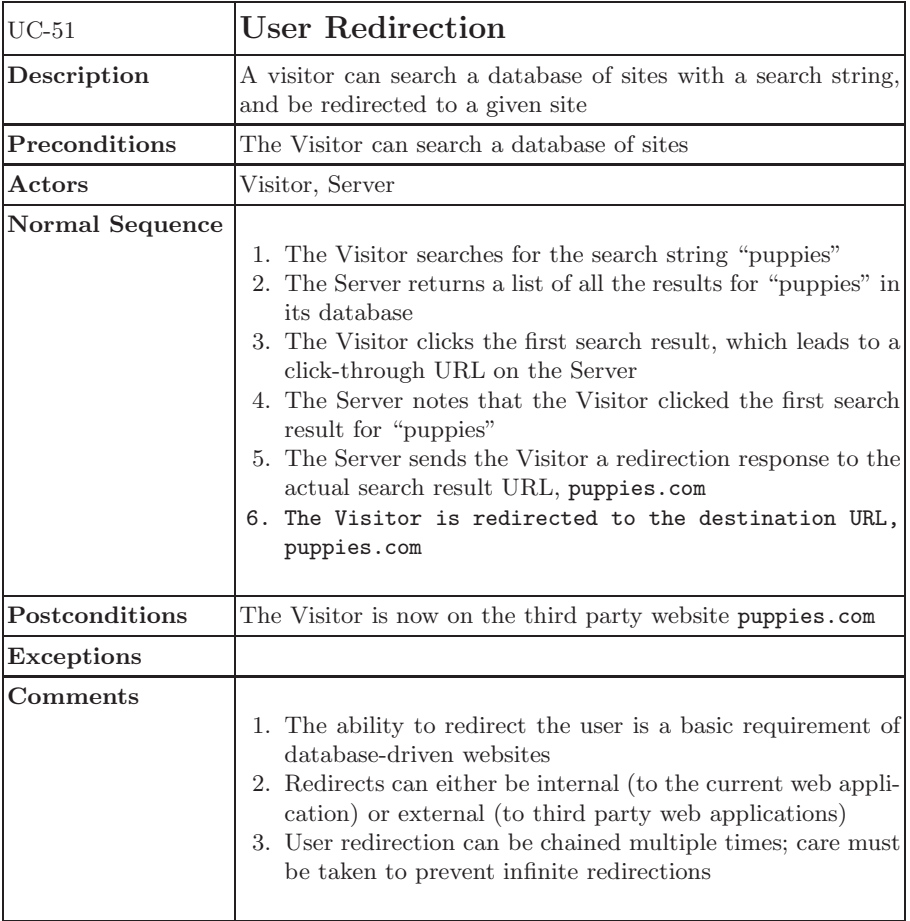

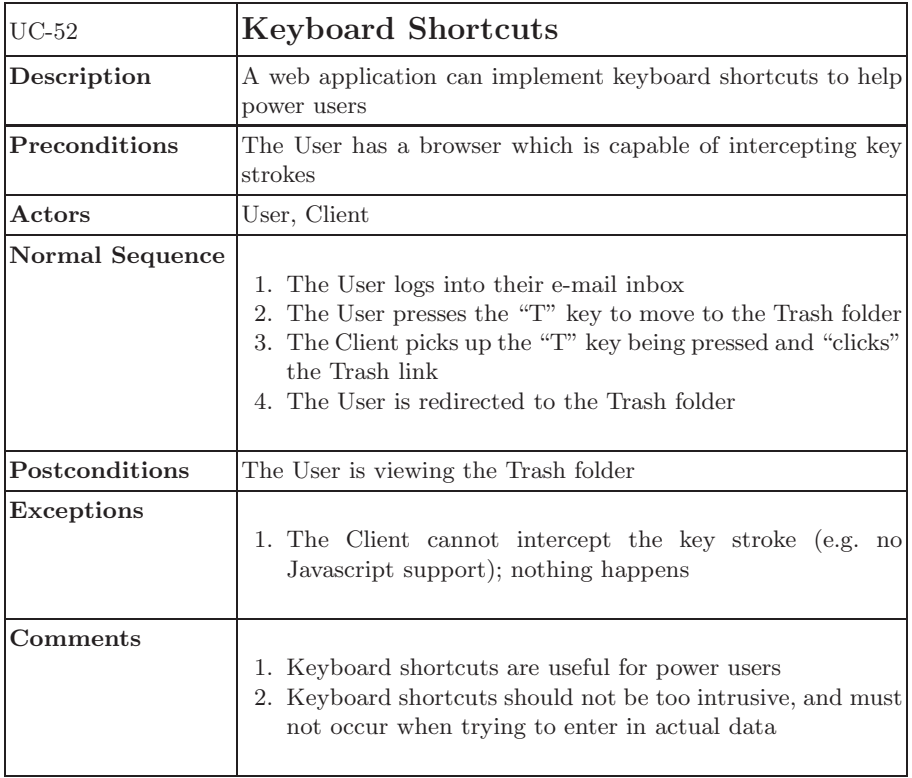

<span id="page-55-0"></span>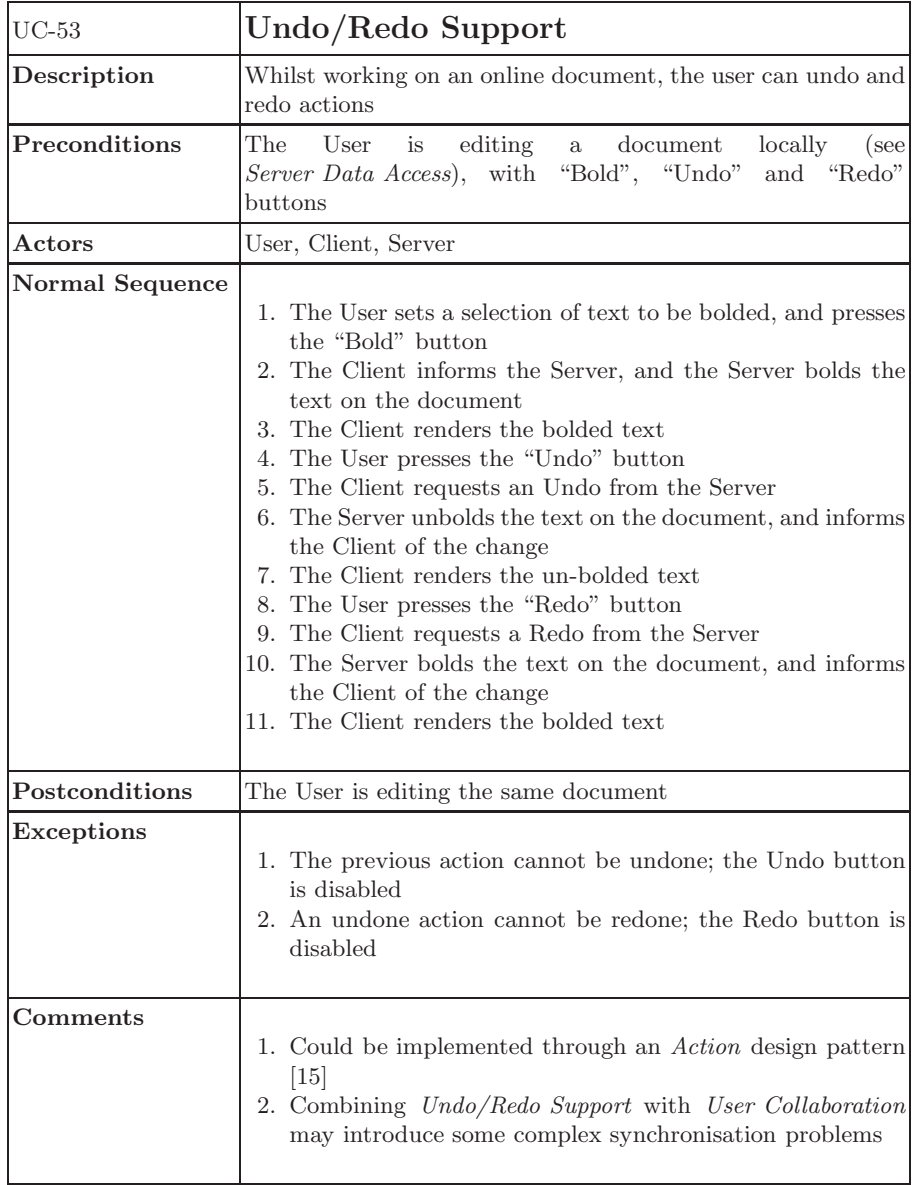

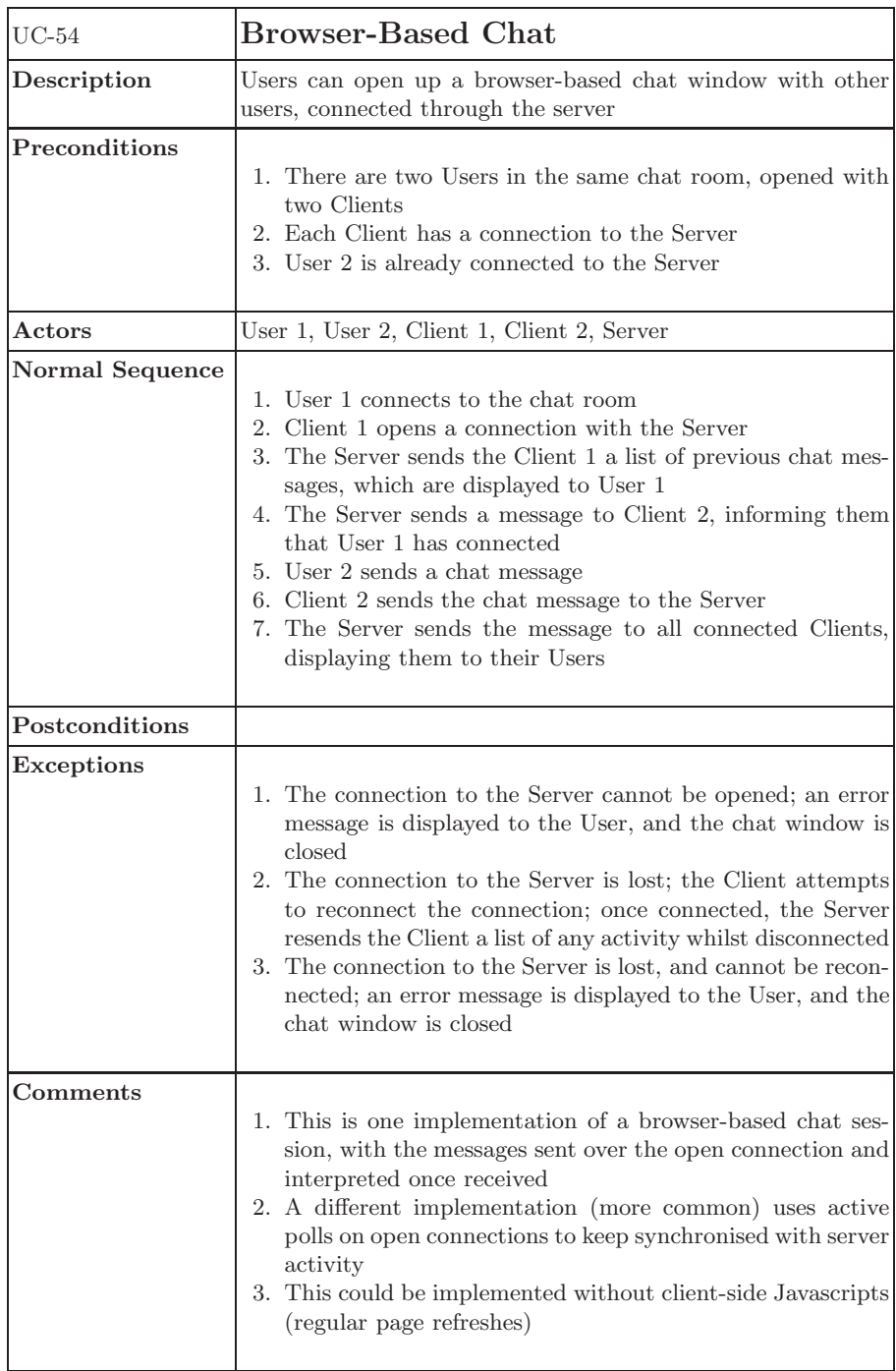

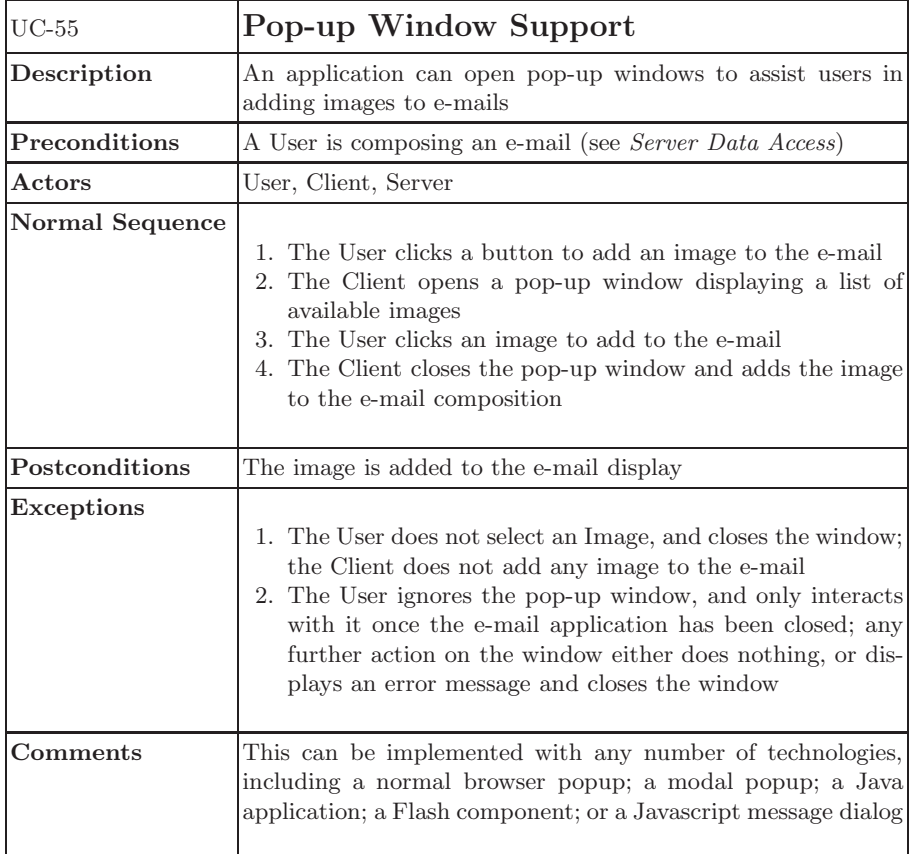

<span id="page-58-0"></span>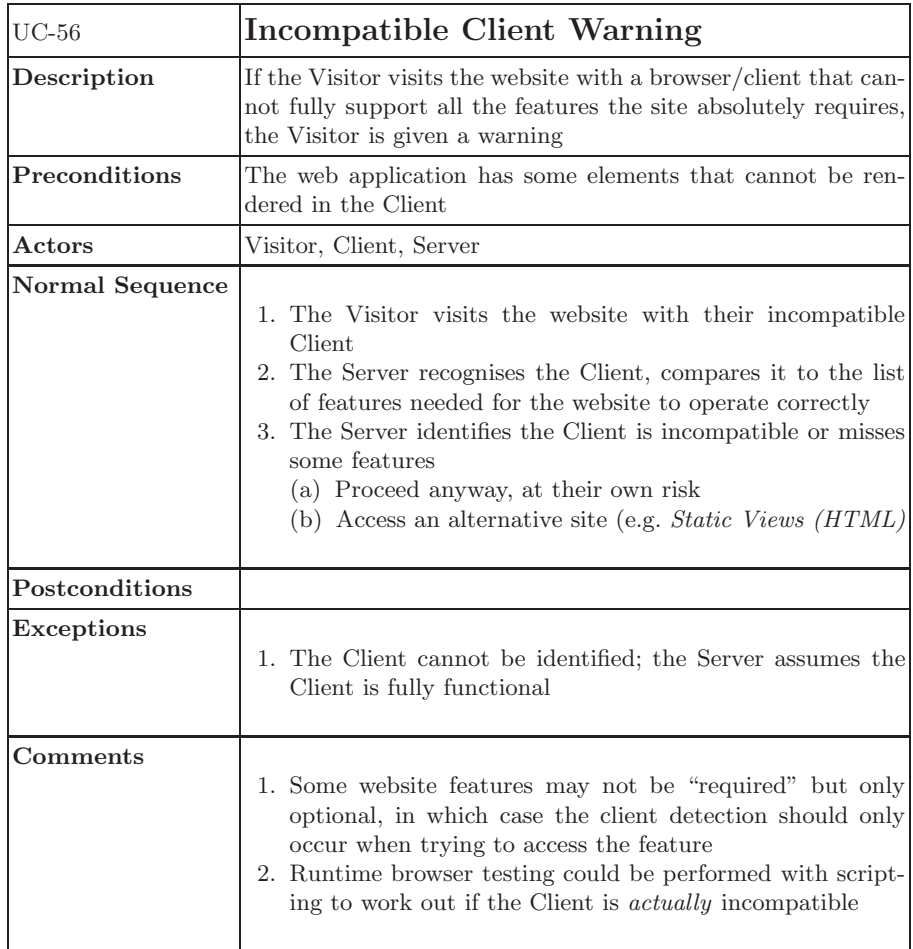

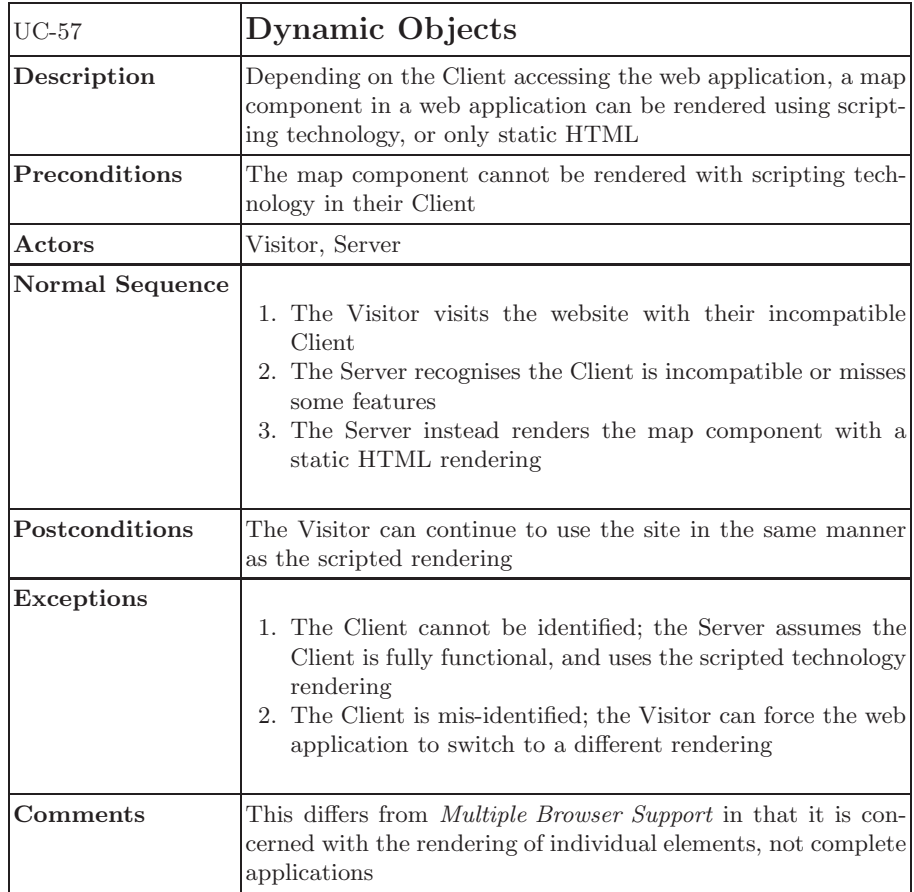

<span id="page-60-0"></span>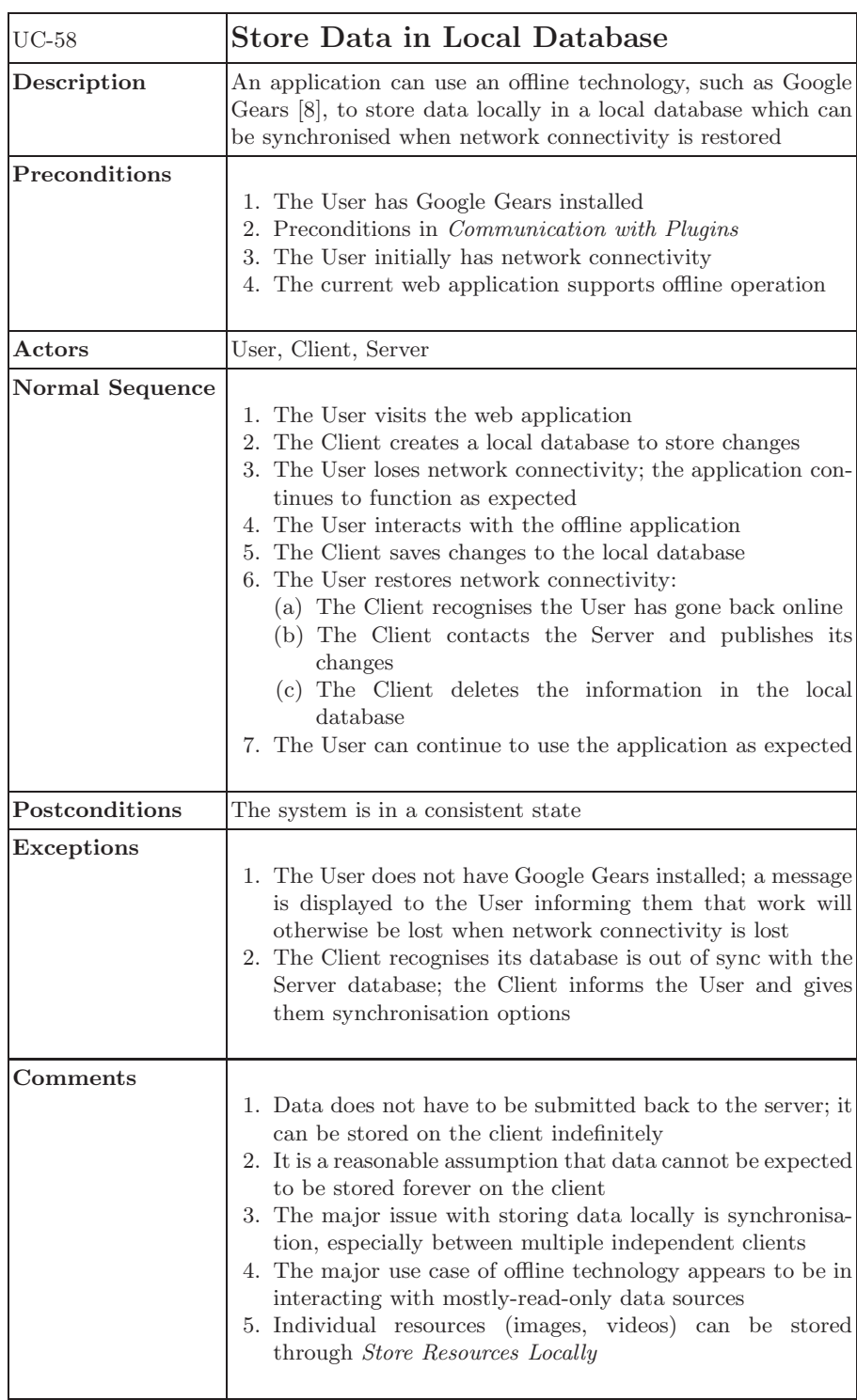

<span id="page-61-0"></span>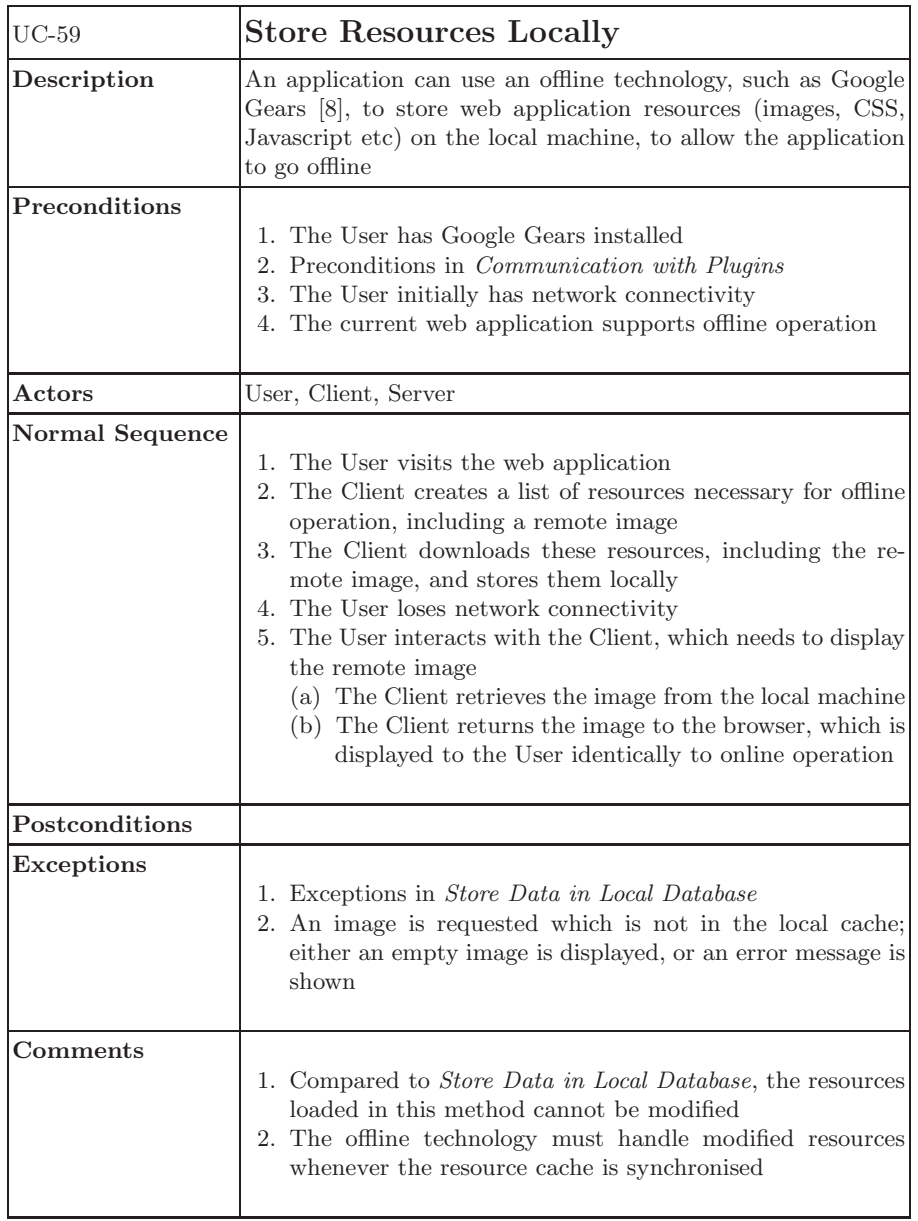

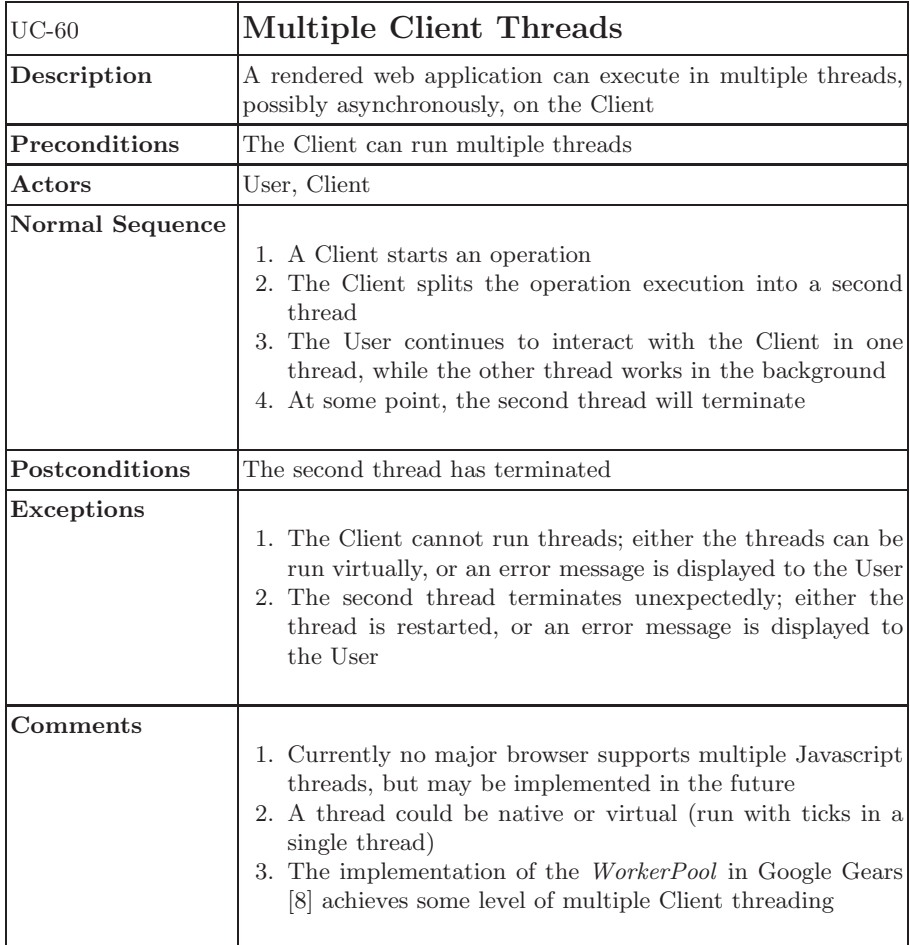

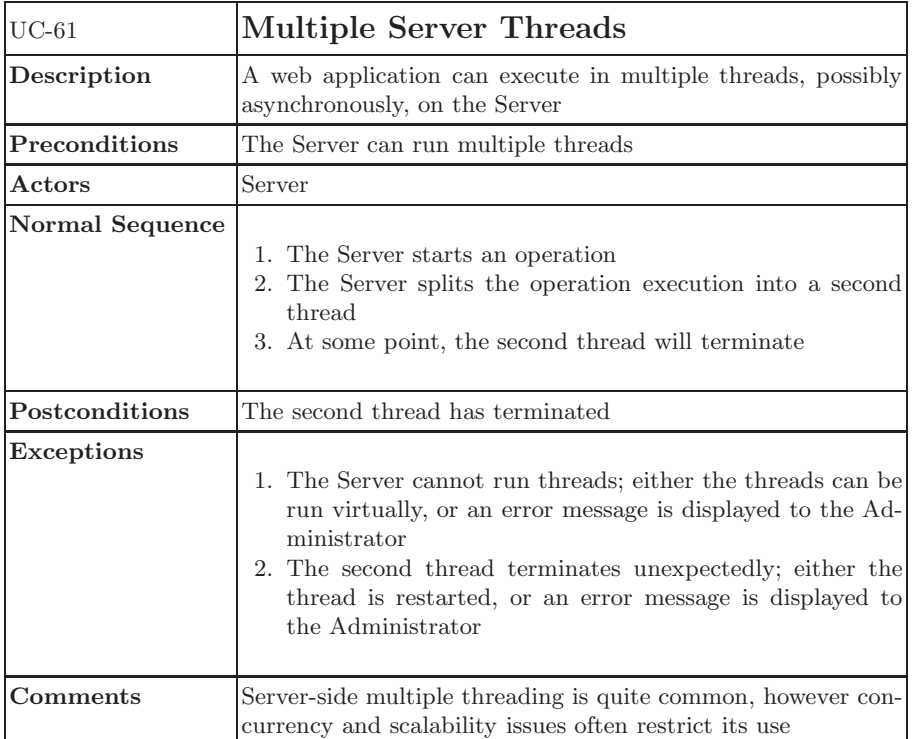

<span id="page-64-0"></span>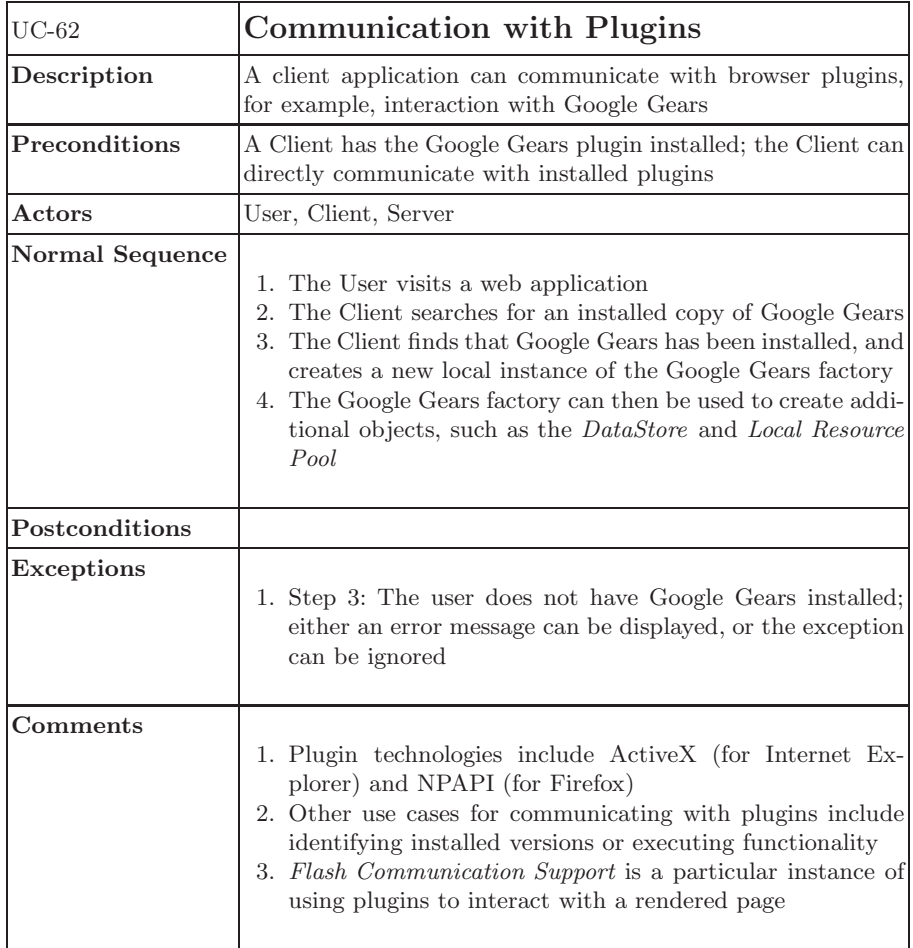

<span id="page-65-0"></span>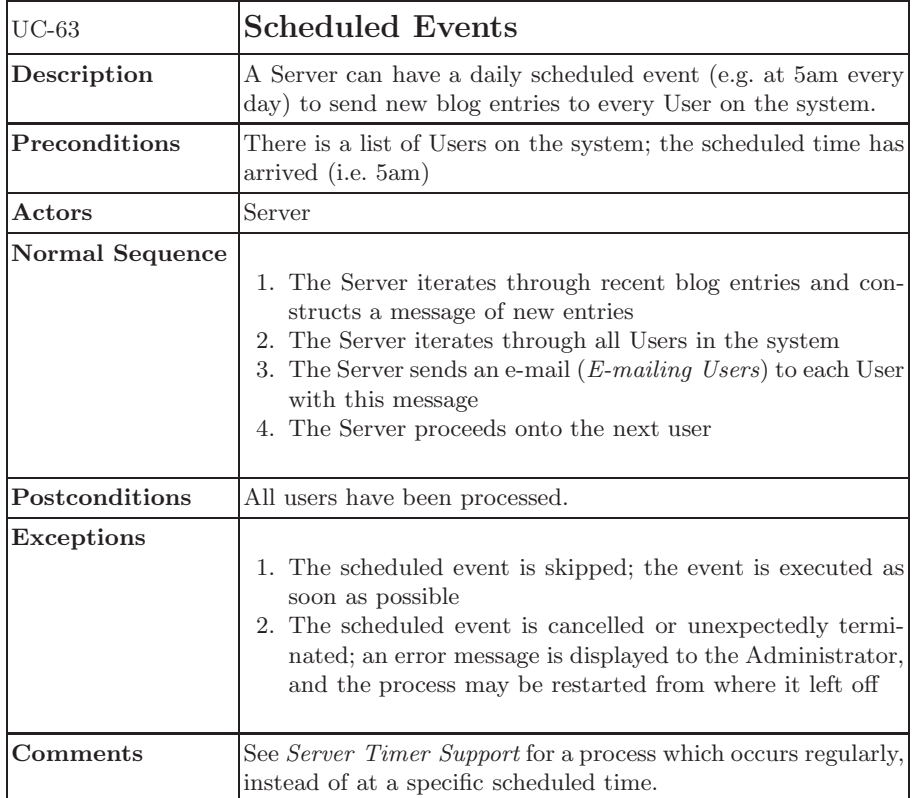

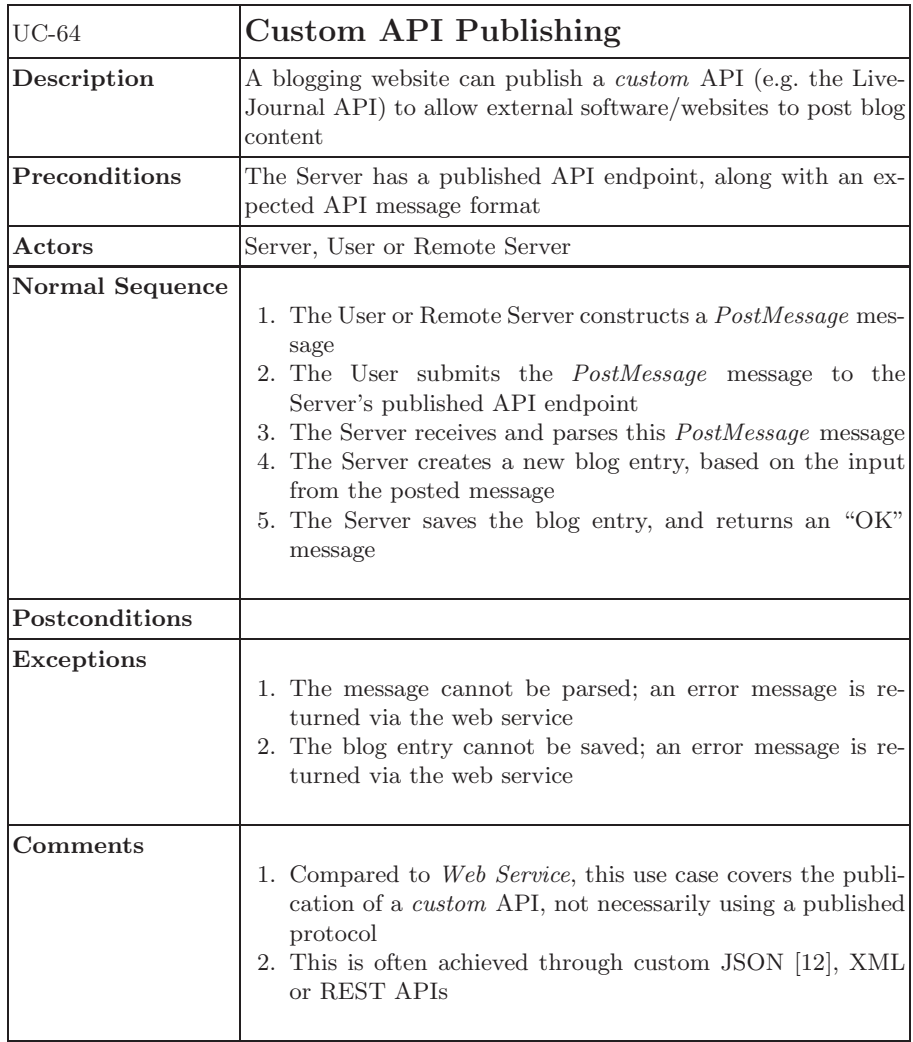

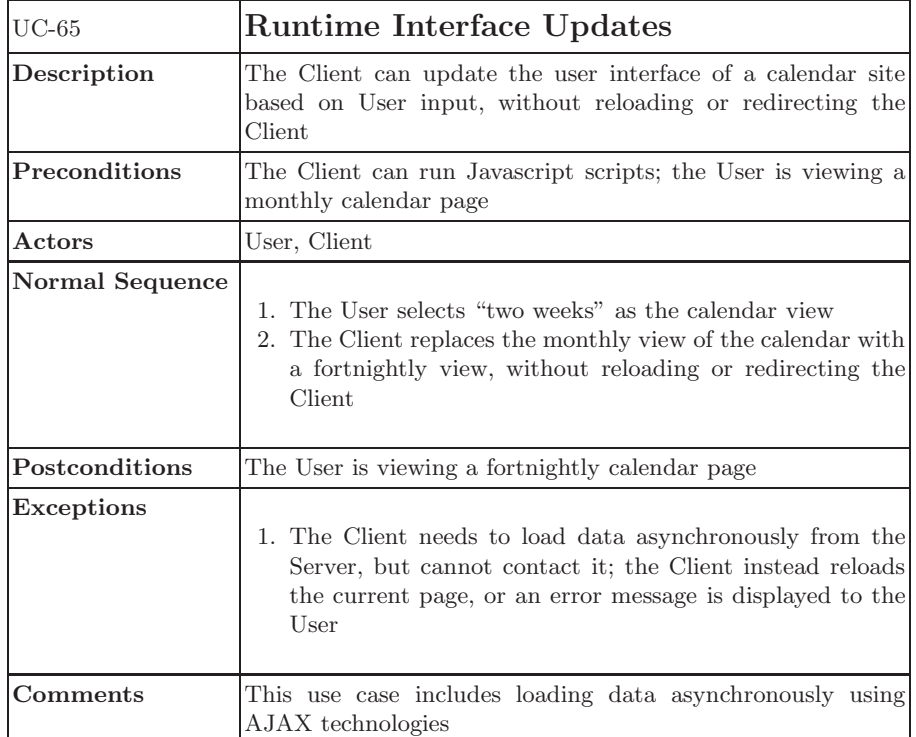

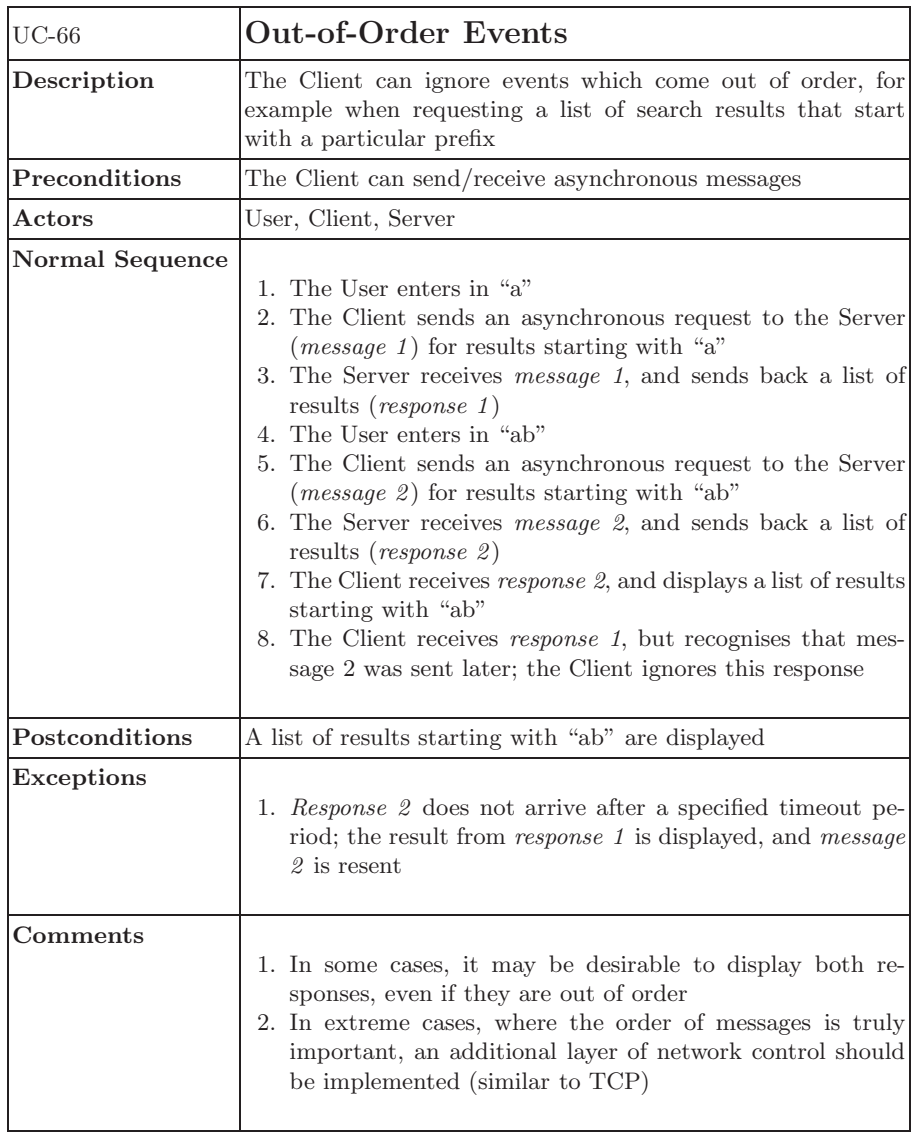

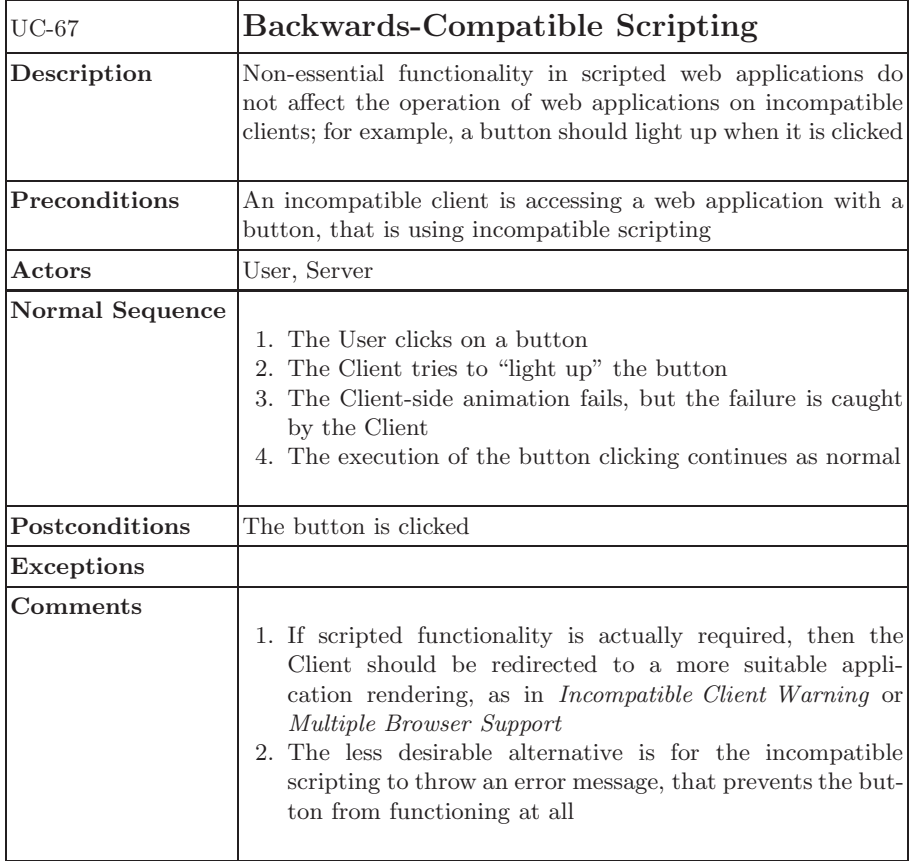

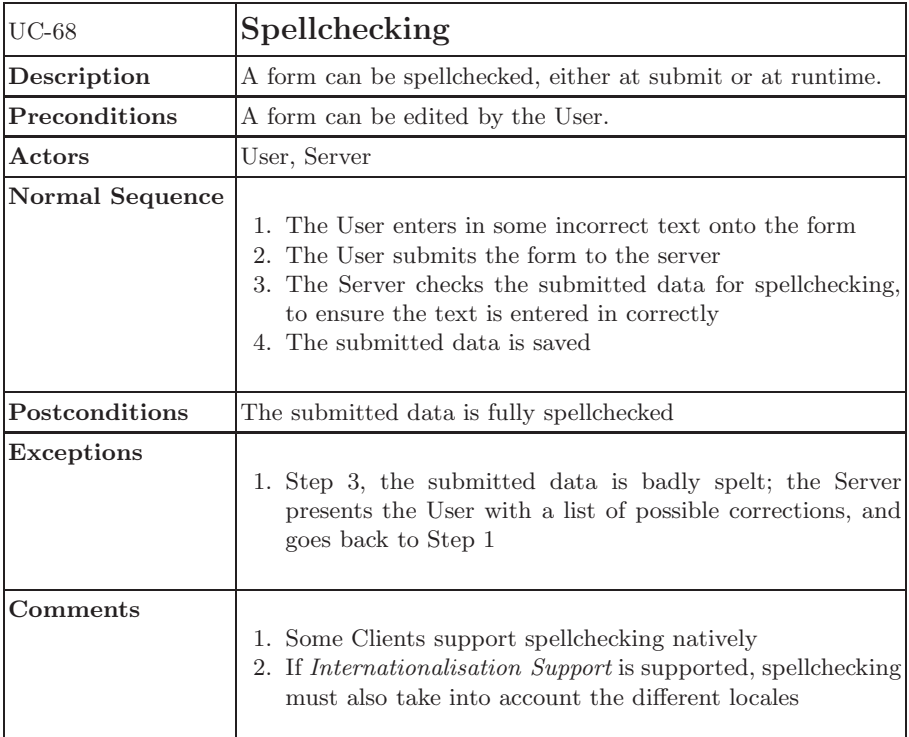

## References

- 1. Garrett, J.J.: Ajax: A New Approach to Web Applications. Technical report (2005)
- 2. Preciado, J.C., Linaje, M., Sanchez, F., Comai, S.: Necessity of Methodologies to Model Rich Internet Applications. In: WSE '05: Proceedings of the Seventh IEEE International Symposium on Web Site Evolution, Washington, DC, USA, IEEE Computer Society (2005) 7–13
- 3. Fraternali, P.: Tools and approaches for developing data-intensive Web applications: a survey. ACM Comput. Surv. 31(3) (1999) 227–263
- 4. Schwabe, D.: A Conference Review System. In: First International Workshop on Web-Oriented Software Technology. (2001)
- 5. Wright, J., Dietrich, J.: Survey of Existing Languages to Model Interactive Web Applications. In: Proceedings of the Fifth Asia-Pacific Conference on Conceptual Modelling (APCCM 2008), Wollongong, NSW, Australia (2008)
- 6. Wright, J., Dietrich, J.: Requirements for Rich Internet Application Design Methodologies. In: Proceedings of the Ninth International Conference on Web Information Systems Engineering (WISE 2008), Auckland, New Zealand (2008)
- <span id="page-71-3"></span>7. Dojo Foundation: The Dojo Toolkit (2007)
- 8. Google Inc.: Google Gears (2007)
- 9. Peter-Paul Koch: Conditional comments (2009)
- 10. RSS Advisory Board: RSS 2.0 Specification. Technical report, RSS Advisory Board (2007)
- 11. W3C Group: Simple Object Access Protocol (SOAP) Version 1.2. Technical report, W3C Recommendation 27 April 2007 (2007)
- <span id="page-71-4"></span>12. D. Crockford: RFC 4627: The application/json Media Type for JavaScript Object Notation (JSON). Technical report, The Internet Society (2006)
- <span id="page-71-0"></span>13. W3C Group: HTML 5: A vocabulary and associated APIs for HTML and XHTML. Technical report, W3C Working Draft 26 February 2008 (2008)
- <span id="page-71-1"></span>14. Recordon, D., Reed, D.: OpenID 2.0: a platform for user-centric identity management. In: DIM '06: Proceedings of the second ACM workshop on Digital identity management, New York, NY, USA, ACM (2006) 11–16
- <span id="page-71-2"></span>15. Gamma, E., Helm, R., Johnson, R., Vlissides, J.: Design Patterns: Elements of Reusable Object-Oriented Software. Addison-Wesley Professional (1995)